AC- 02 / / 2021 Item No-

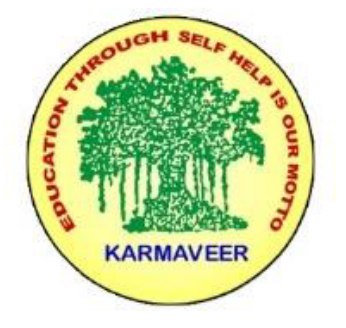

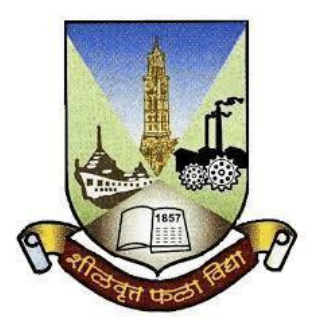

# **Rayat Shikshan Sanstha's KARMAVEER BHAURAO PATIL COLLEGE, VASHI. NAVI MUMBAI** (**AUTONOMOUS COLLEGE**) Sector-15- A, Vashi, Navi Mumbai - 400 703

# **Syllabus for M.Sc. Information Technology –Part II**

# **Program: M.Sc. Information Technology**

# **Course: M.Sc. Information Technology**

**(Choice Based Credit, Grading and Semester System with effect from the academic year 2021**‐**2022)**

AC\_\_\_\_\_\_\_\_\_\_\_\_\_\_\_

Item No.

Rayat Shikshan Sanstha's

# **KARMAVEER BHAURAO PATIL COLLEGE, VASHI, NAVI MUMBAI**

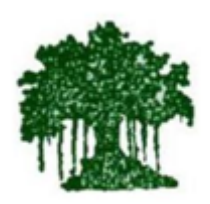

**Syllabus for Approval**

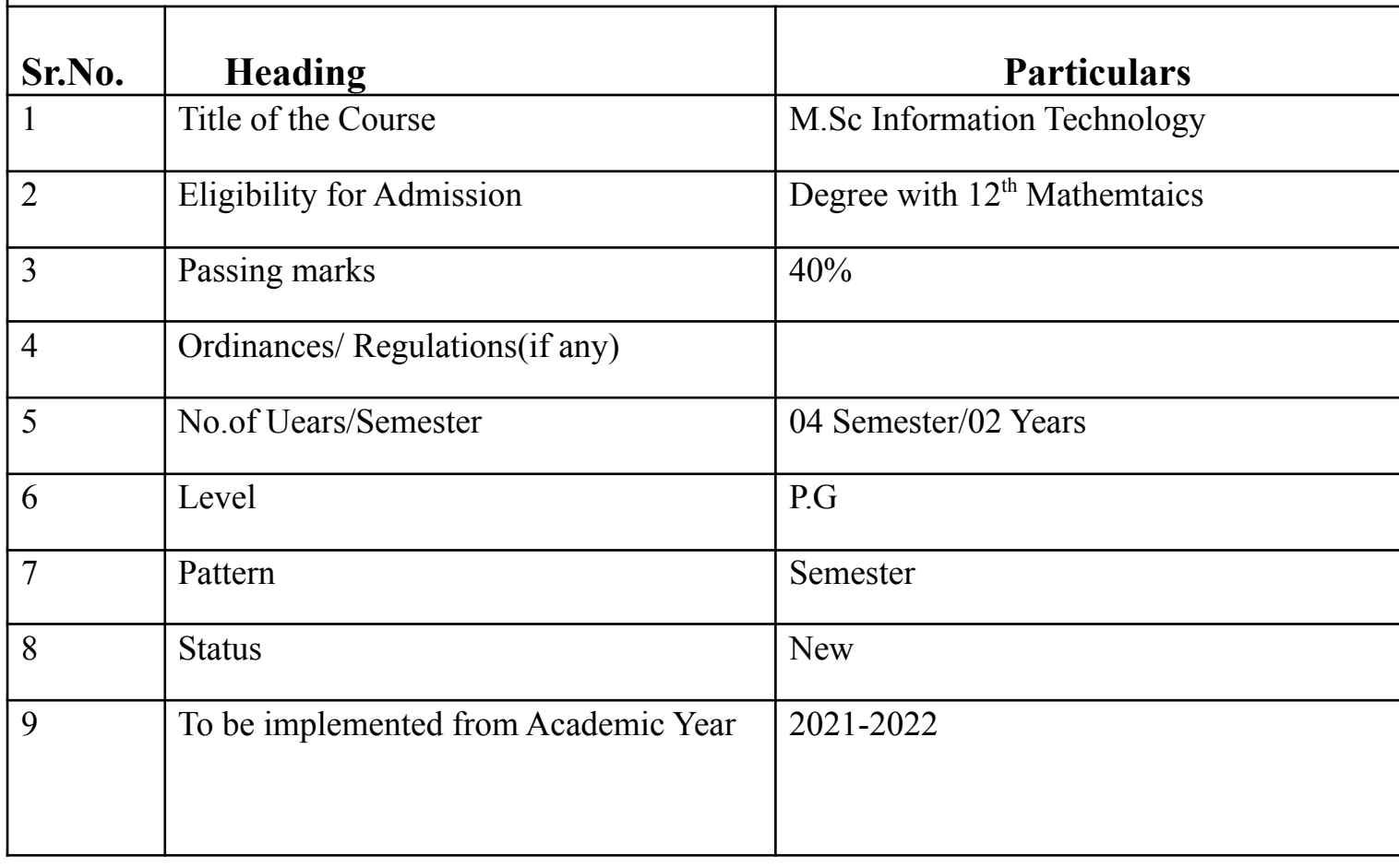

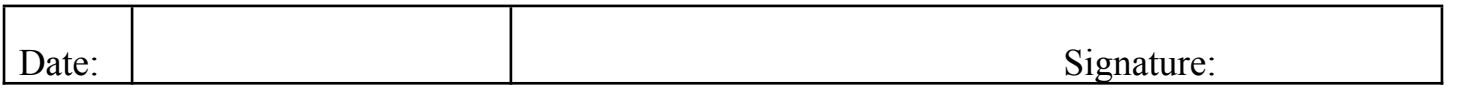

Name of BOS Chairperson / Dean : \_\_\_\_\_\_\_\_\_\_\_\_\_\_\_\_\_\_\_\_\_\_\_\_\_\_\_\_\_\_\_\_\_\_\_\_\_\_\_

## **Preamble of the Syllabus:**

The subject of Information Technology is one of the important application tool which can be applied to different areas in teaching, training and learning which is considered to be important in terms of human resource development, Information Processing and Decision Making which enhances the development of a Nation.

Information Technology as an application science is studied to be applied for other areas, right from Mathematics to other basic sciences, applied sciences, social sciences and each and every aspect of human life.

The main aim of the course is to focus on the technological tools and concepts available and how they can be applied to the developmental processes

The various concepts include Embedded System, Information Security Management, Virtualization, Ethical Hacking, Artificial Intelligence, IT Infrastructure Management, Computer Forensics, Cloud Management, Project and so on..

Information Technology Experts are very much required right from academic institutions, Research and Development to Industries both Public and Private Sectors. The two year programme of M.Sc. (Information Technology) is prescribed according to the credit system of University of Mumbai from the academic year 2018-19. The course has been divided in to four semesters. The programme has a total 16 theory papers, and four in each semester.

The programme is designed to provide students a focused elaborate training in Information Technology concepts and tools as well as exposing them to the advanced fields. In addition to theoretical knowledge, significant emphasis has been given to provide hands on experience to the students in the frontier areas of Information Technology. A multidisciplinary approach has been employed to provide best leverage to students to enable.

## **Syllabus for M.Sc. Part-2 Information Technology**

#### **Objectives of the Course:**

A few years after graduation, students with a M.Sc in Information Technology will be able to::

- Prepare highly qualified specialists for the Saudi industry in the field of information technology.
- Develop interpersonal skills, teamwork skills, leadership skills, and project management skills.
- Learn how to operate a professional IT practice
- Study a broad context of advanced contemporary IT issues

## **Course Outcome:**

#### **By the end of the course, a student should develop the ability:**

Upon graduation, students with a M.Sc in Information Technology will be able to:

- Students will develop ability to use IT skills in decision making, by analyzing problems, developing solutions and explaining findings.
- Students can recognize ethical and professional responsibilities in IT.
- Students can design an IT solution using best practices and standard methodologies in the field.
- Student can easily implement, and test an IT solution, and evaluate its effectiveness.
- Student can use and apply current technical concepts and practices in the core information technologies of networking, data management, software engineering, computer security.
- Student can demonstrate a deep understanding of the IT methodologies and frameworks used to solve complex computing problems related to at least one IT Body-of-Knowledge
- Student will build the ability to identify and analyze user needs and take them into account in the selection, creation, evaluation and administration of computer-based systems.
- Student can effectively integrate IT-based solutions into the user environment.
- Student will developed and implement optimal solutions to complex computing problems using industry-recognized best practices and standards.
- Student can apply ethical decision making in the development, implementation, and management of IT systems.

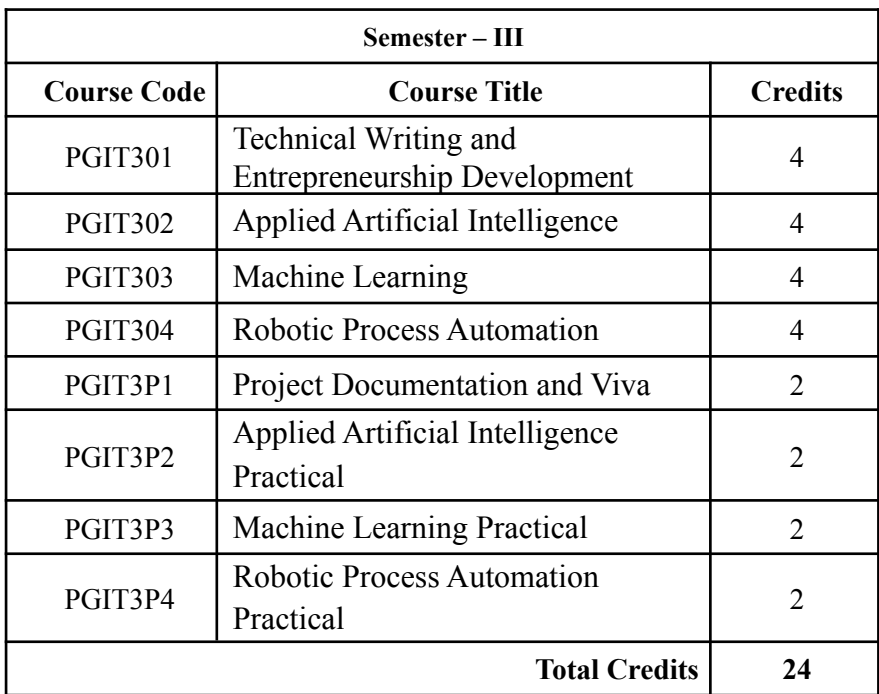

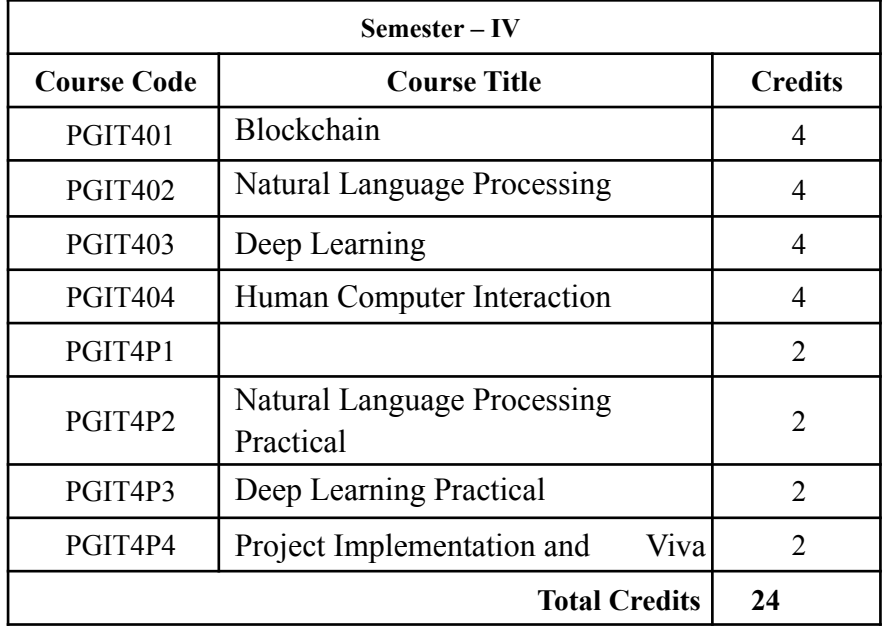

# SEMESTER III

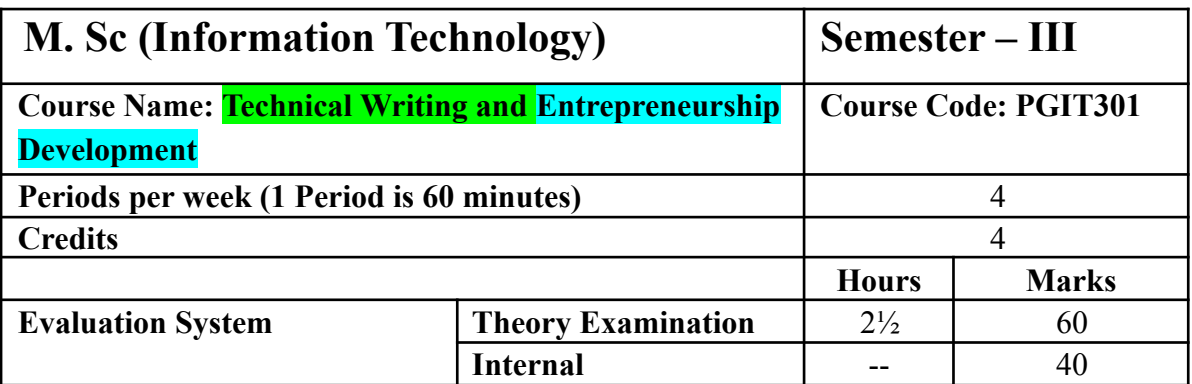

- This course aims to provide conceptual understanding of developing strong foundation in general writing, including research proposal and reports.
- It covers the technological developing skills for writing Article, Blog, E-Book, Commercial web Page design, Business Listing Press Release, E-Listing and Product Description.
- This course aims to provide conceptual understanding of innovation and entrepreneurship development.

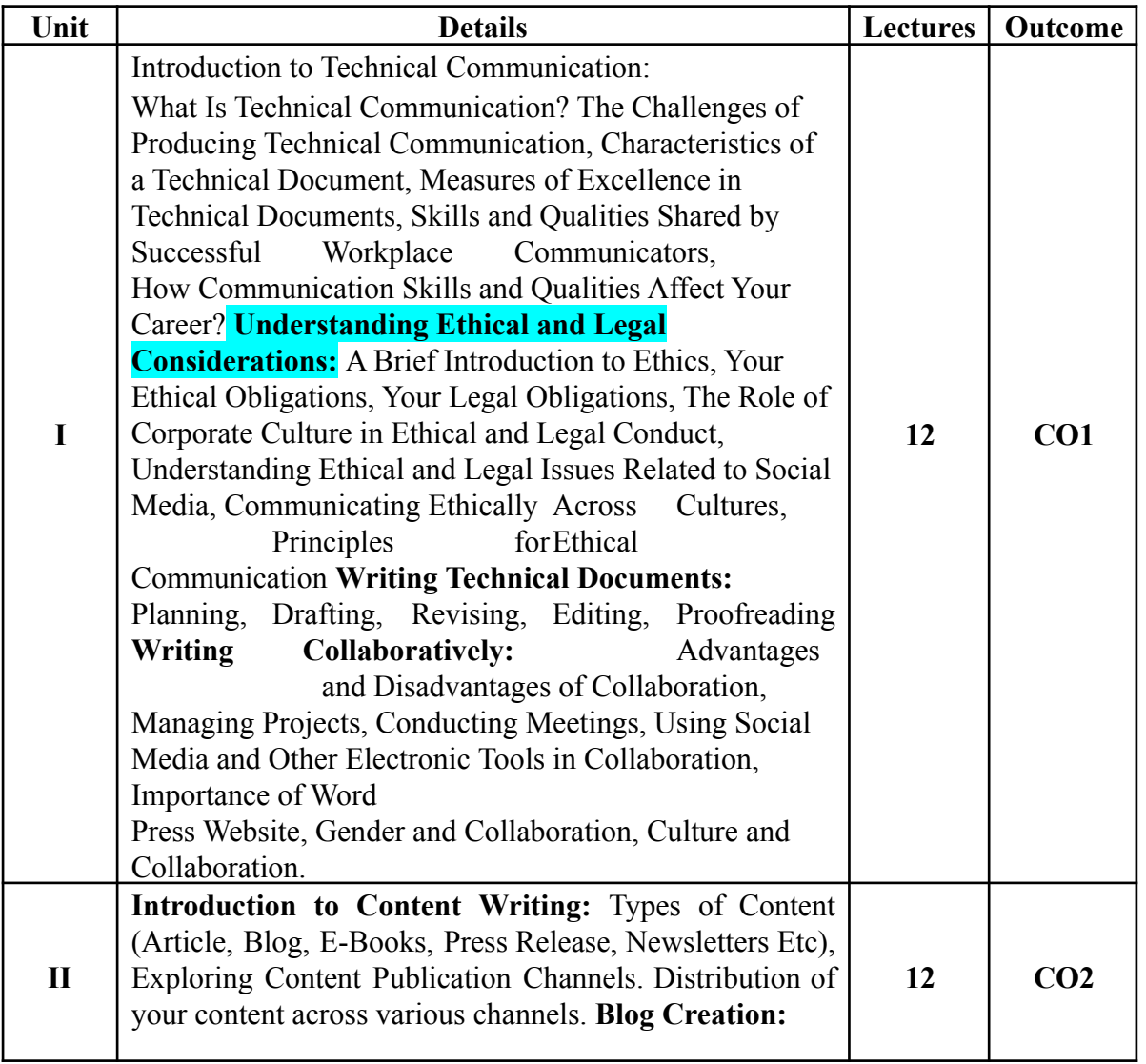

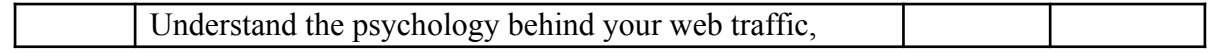

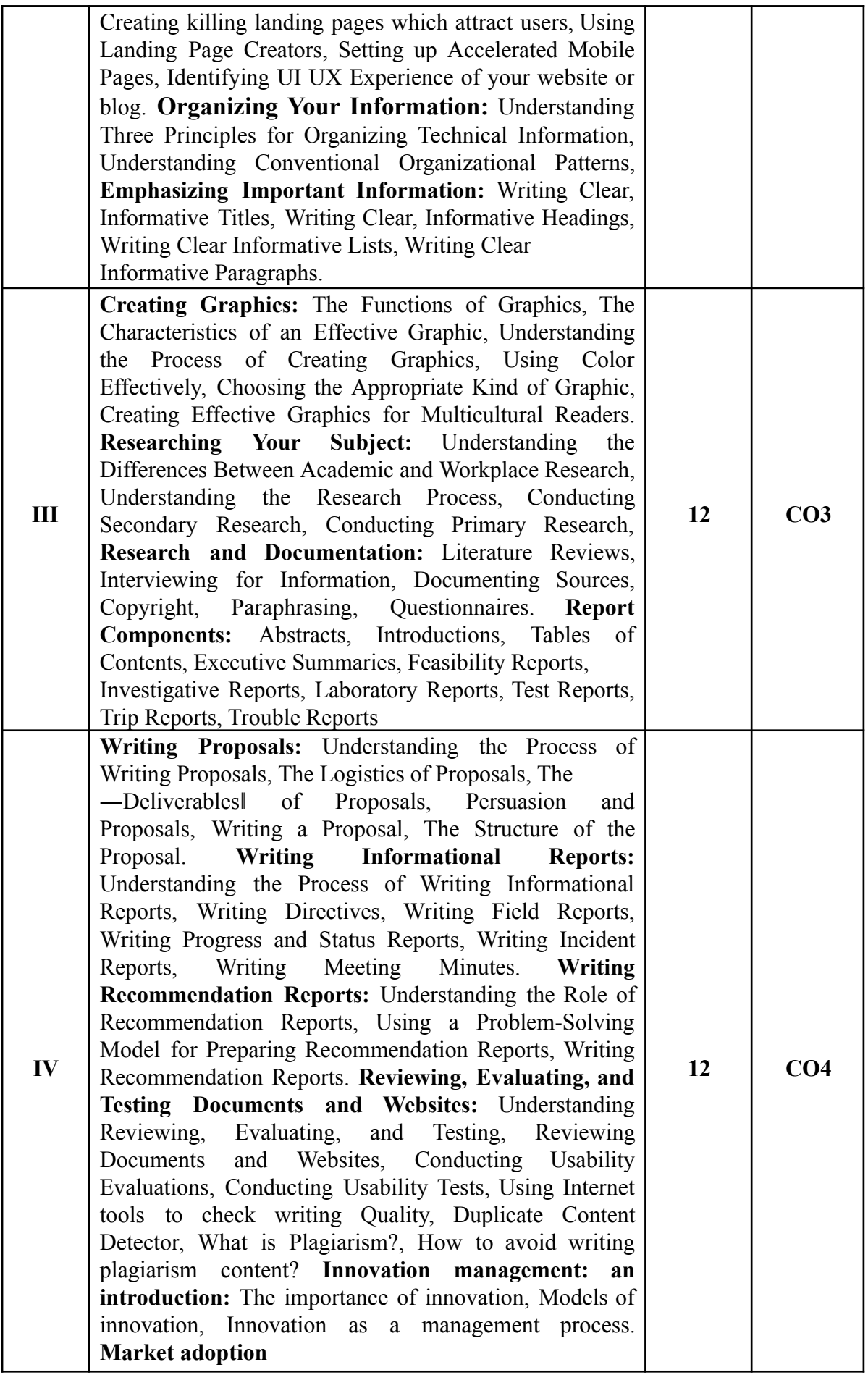

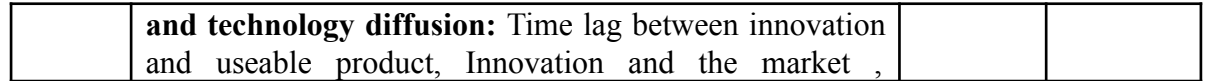

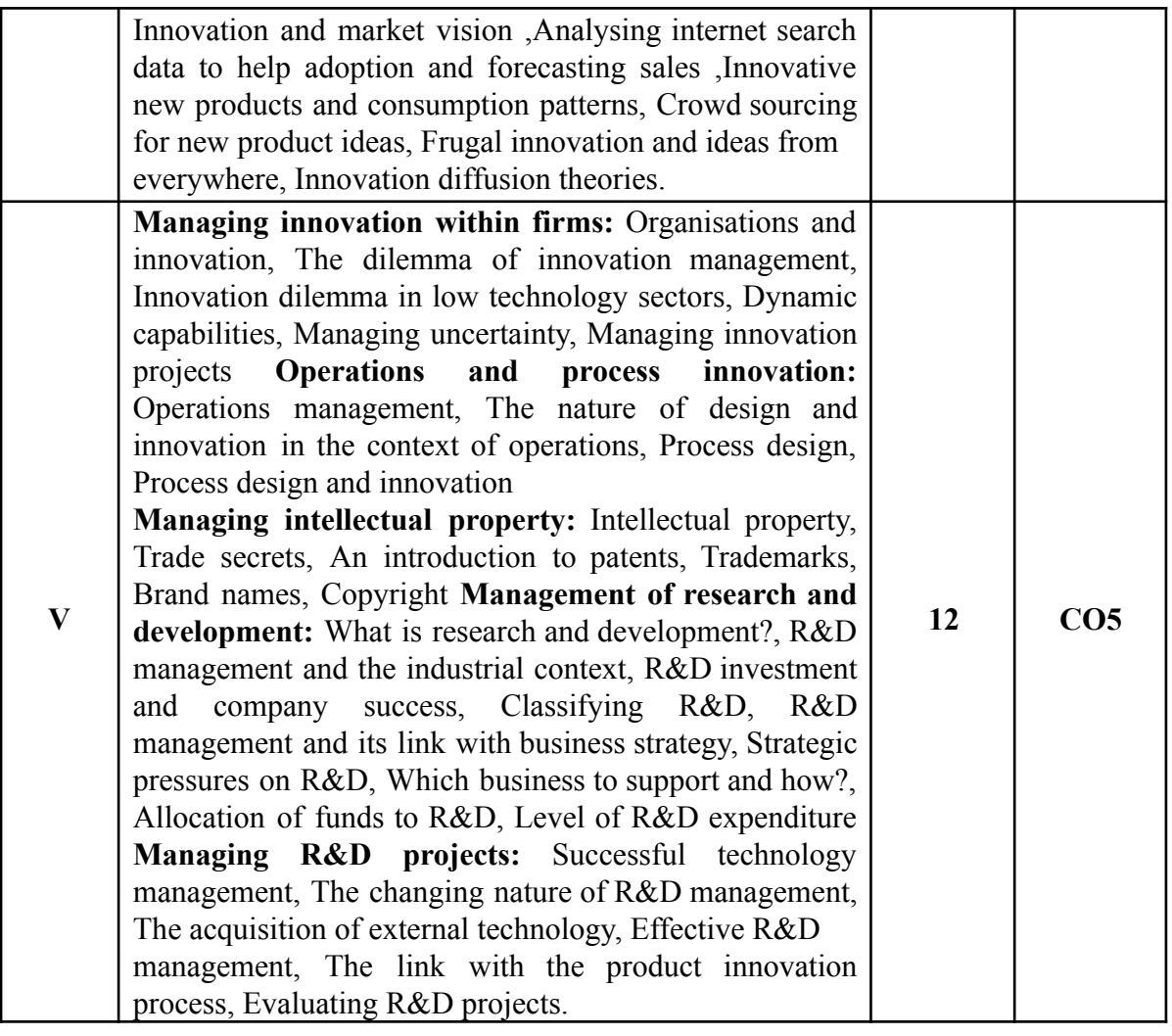

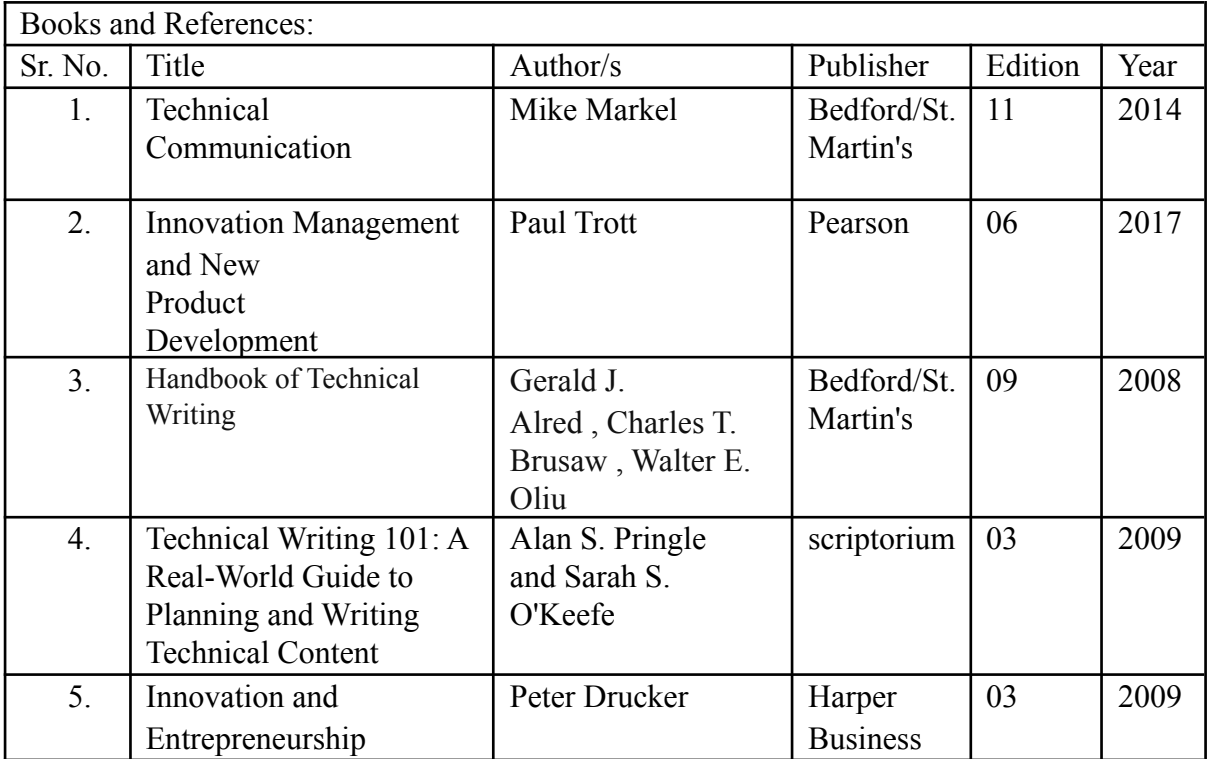

## **Course Outcomes:**

After completion of the course, a student should be able to:

**CO1:** Develop technical documents that meet the requirements with standard guidelines. Understanding the essentials and hands-on learning about effective Website Development. **CO2:** Write Better Quality Content Which Ranks faster at Search Engines. Build effective Social Media Pages.

**CO3:** Evaluate the essentials parameters of effective Social Media Pages.

**CO4:** Understand importance of innovation and entrepreneurship.

**CO5:** Analyze research and development projects.

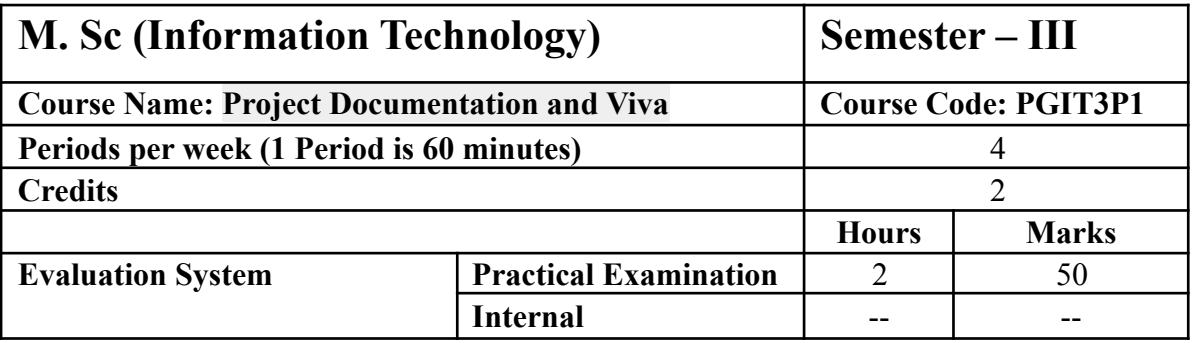

The learners are expected to develop a project beyond the undergraduate level. Normal web sites, web applications, mobile apps are not expected. Preferably, the project should be from the elective chosen by the learner at the post graduate level. In semester three. The learner is supposed to prepare the synopsis and documentation. The same project has to be implemented in Semester IV.

More details about the project is given is Appendix 1.

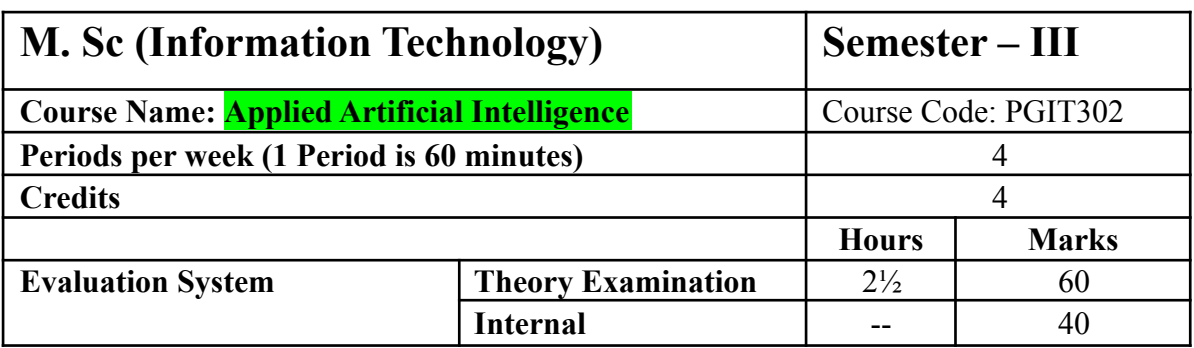

- To explore the applied branches of artificial intelligence<br>- To enable the learner to understand applications of artific
- To enable the learner to understand applications of artificial intelligence
- To enable the student to solve the problem aligned with derived branches of artificial intelligence.

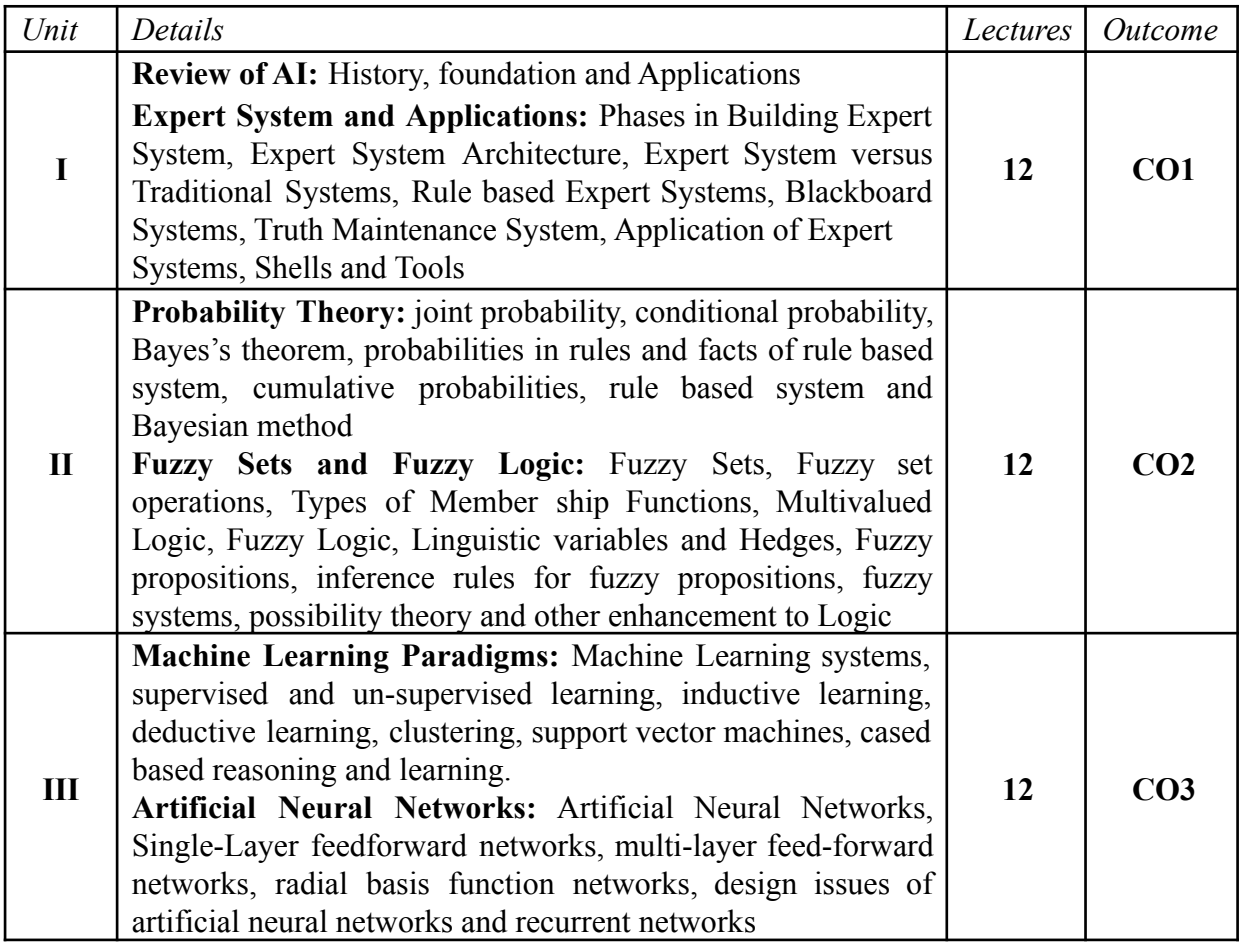

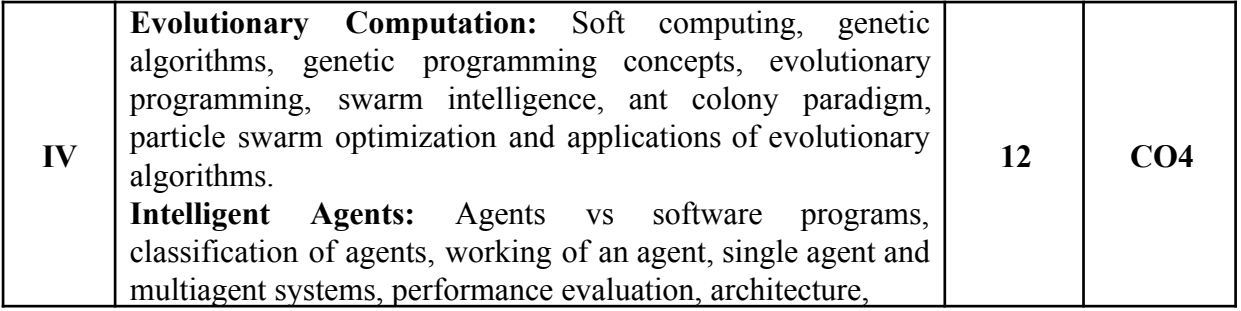

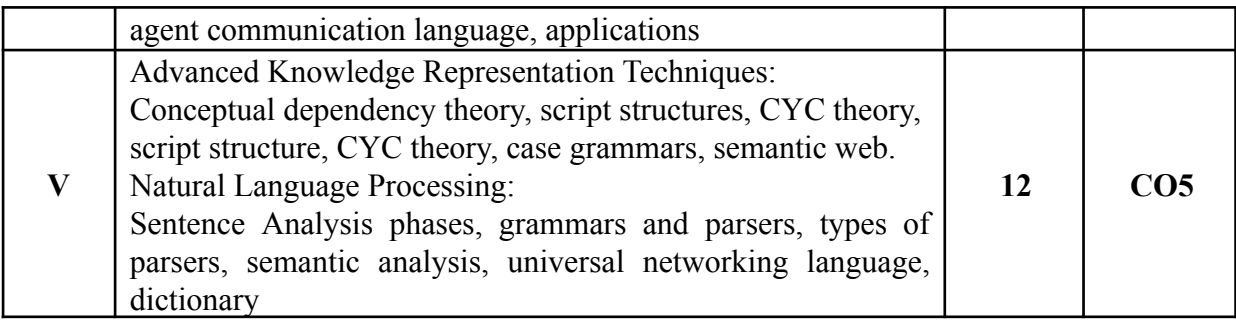

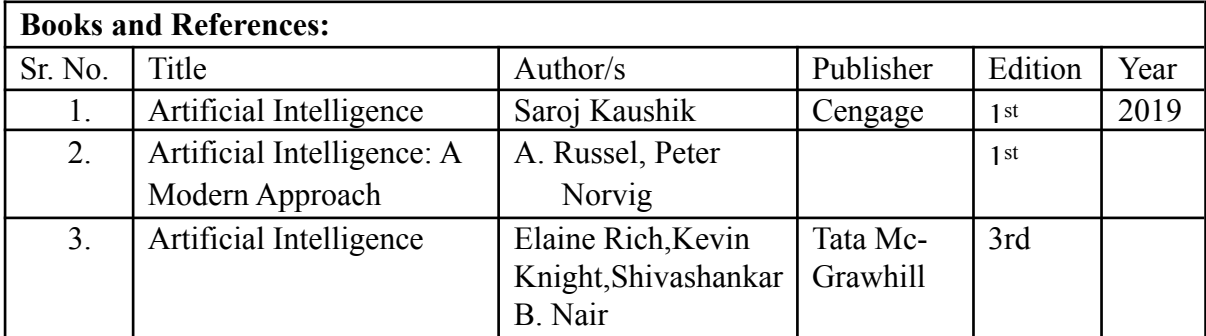

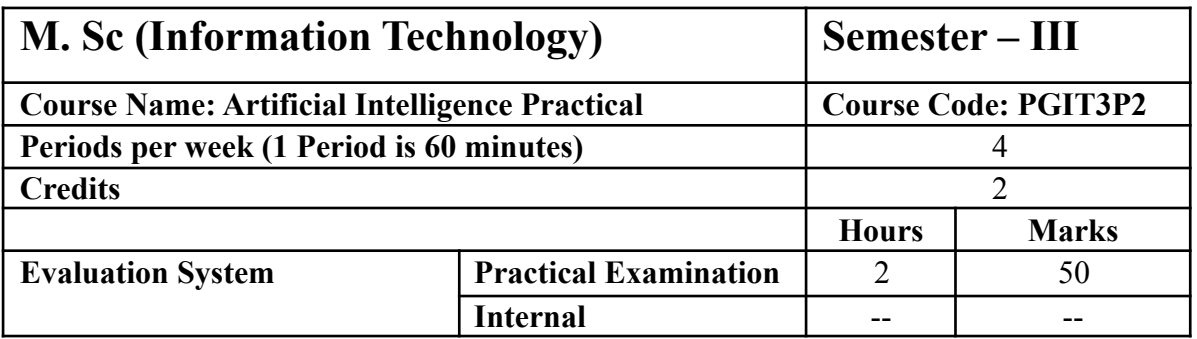

10 practicals covering the entire syllabus must be performed. The detailed list of practical will be circulated later in the official workshop.

#### **Course Outcomes:**

After completion of course the learner will:

**CO1:** be able to understand the fundamentals concepts of expert system and its applications.

**CO2:** be able to use probability and concept of fuzzy sets for solving AI based problems.

**CO3:** be able to understand the applications of Machine Learning. The learner can also apply fuzzy system for solving problems.

**CO4:** learner will be able to apply to understand the applications of genetic algorithms in different problems related to artificial intelligence.

**CO5:** A learner can use knowledge representation techniques in natural language processing.

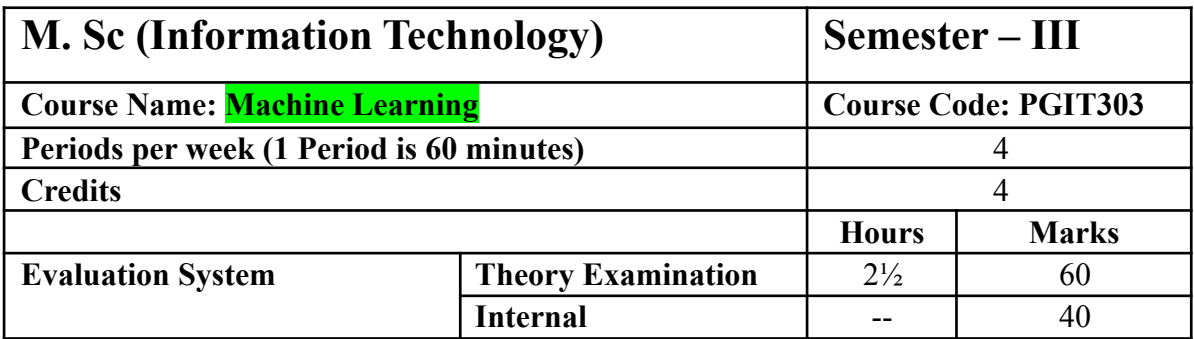

Understanding Human learning aspects.

Understanding primitives in learning process by computer.

Understanding nature of problems solved with Machine Learning

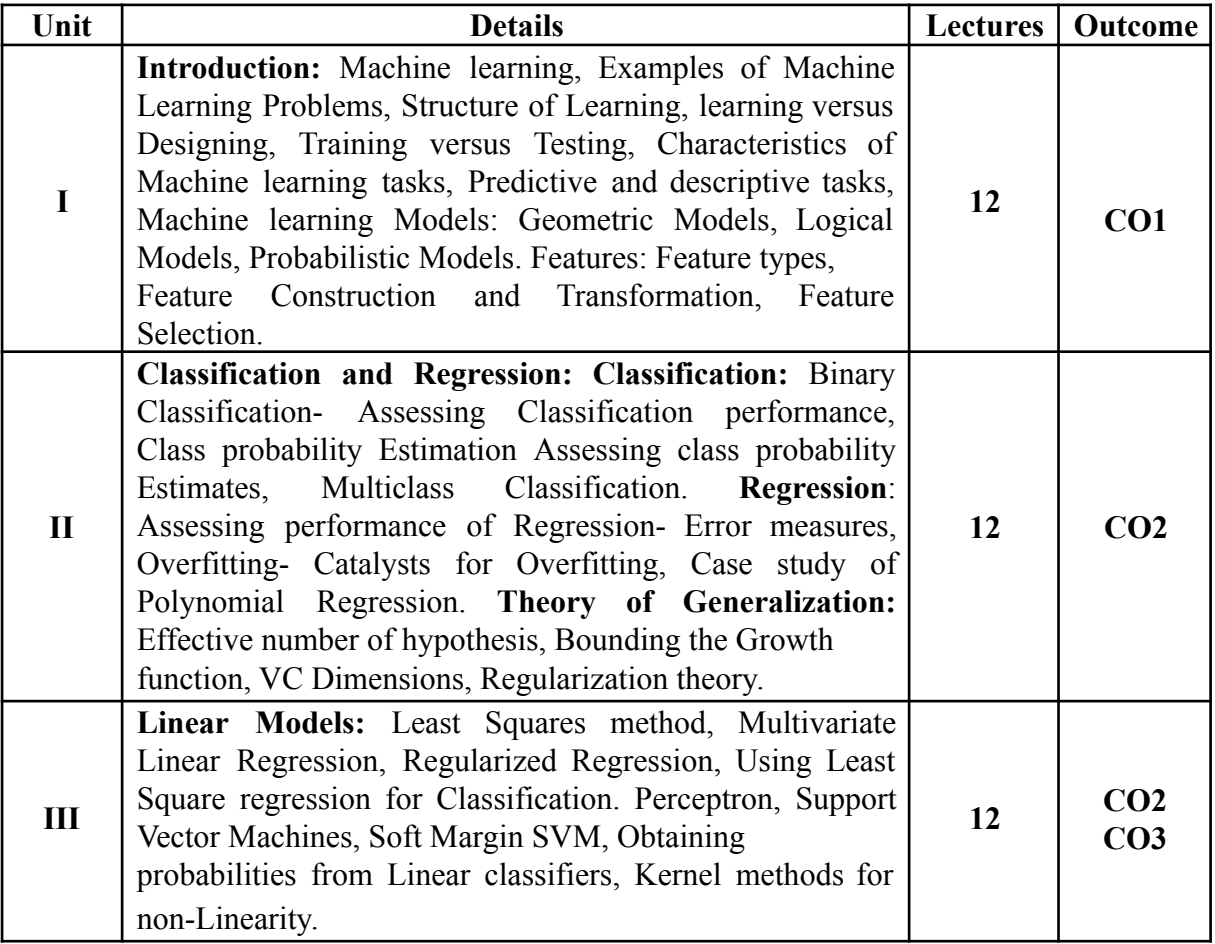

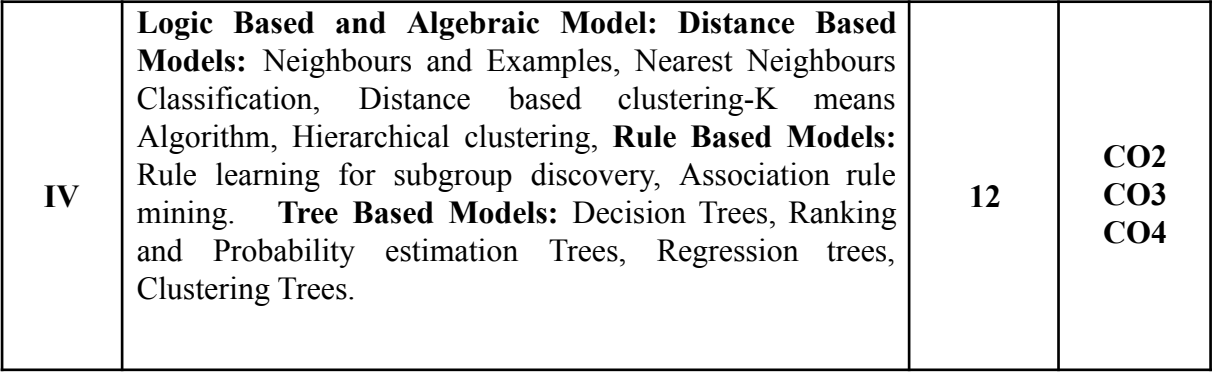

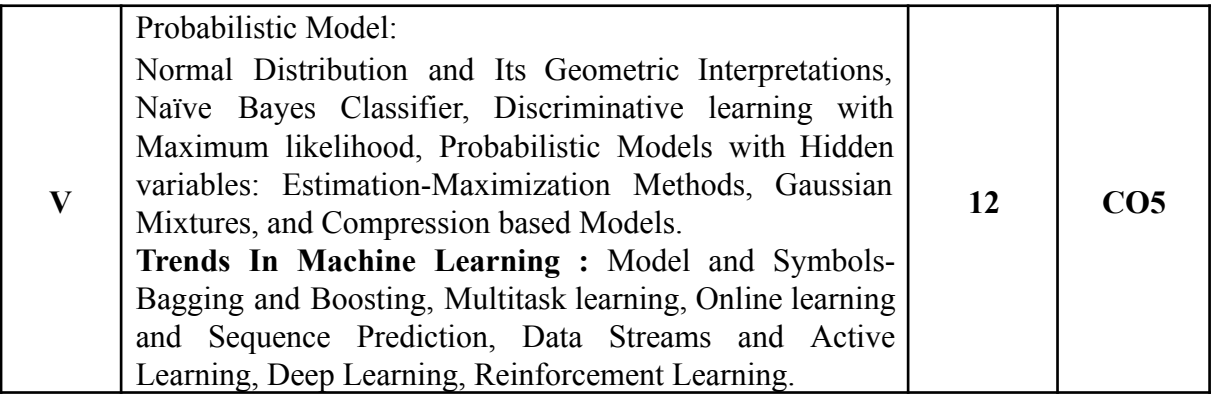

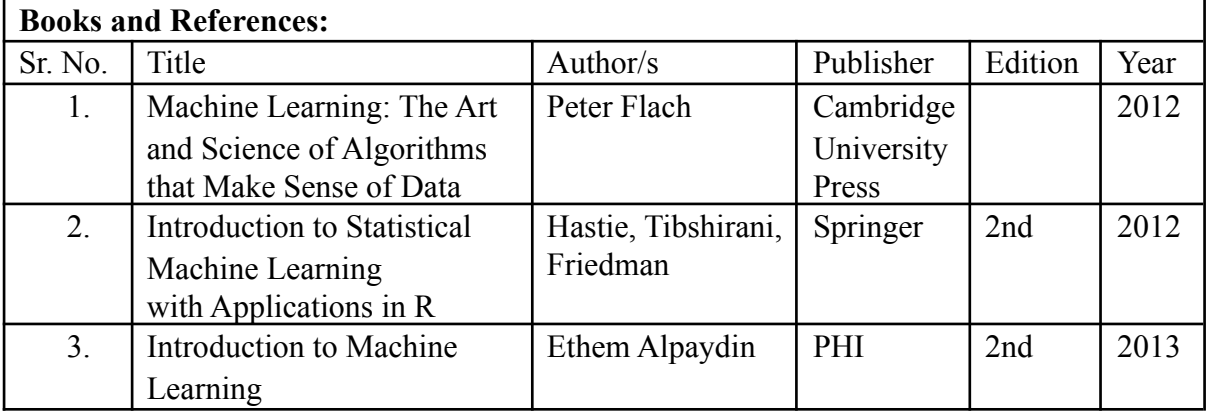

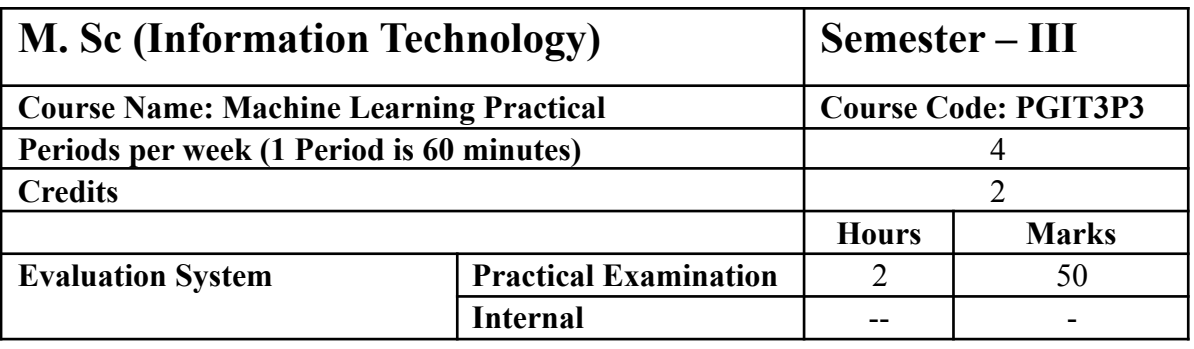

10 practicals covering the entire syllabus must be performed. The detailed list of practical will be circulated later in the official workshop.

#### **Course Outcomes:**

After completion of the course, a student should be able to:

**CO1**: Understand the key issues in Machine Learning and its associated applications in intelligent business and scientific computing.

**CO2**: Acquire the knowledge about classification and regression techniques where a learner will be able to explore his skill to generate data base knowledge using the prescribed techniques.

**CO3**: Understand and implement the techniques for extracting the knowledge using machine learning methods.

**CO4**: Achieve adequate perspectives of big data analytics in various applications like recommender systems, social media applications etc.

**CO5**: Understand the statistical approach related to machine learning. He will also Apply the algorithms to a real-world problem, optimize the models learned and report on the expected accuracy that can be achieved by applying the models.

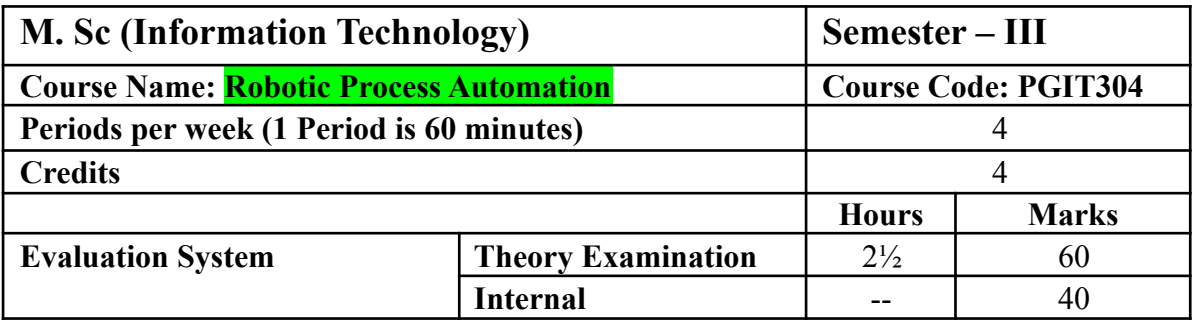

## **Course Objectives:**

To make the students aware about the automation today in the industry.

To make the students aware about the tools used for automation.

To help the students automate a complete process

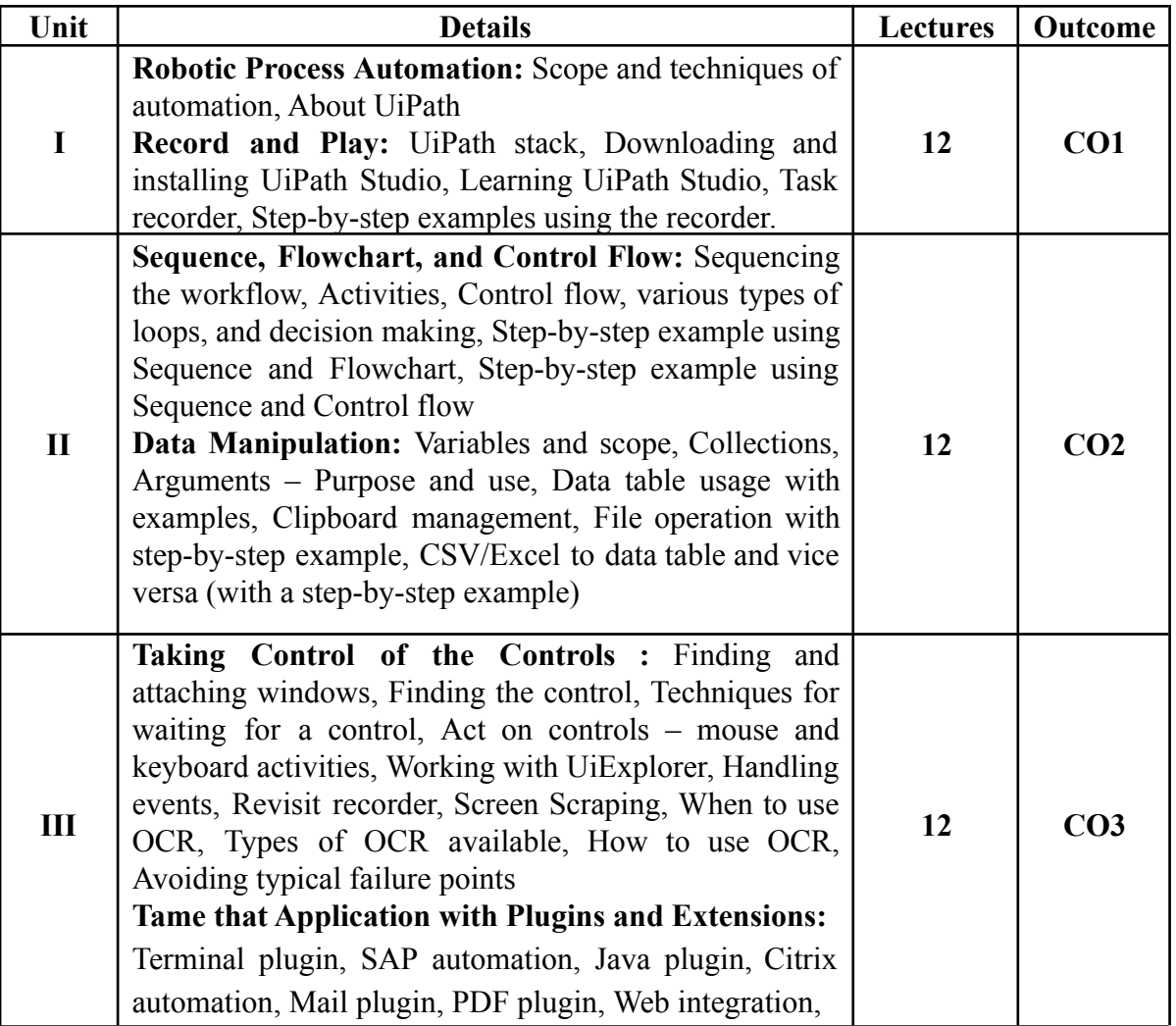

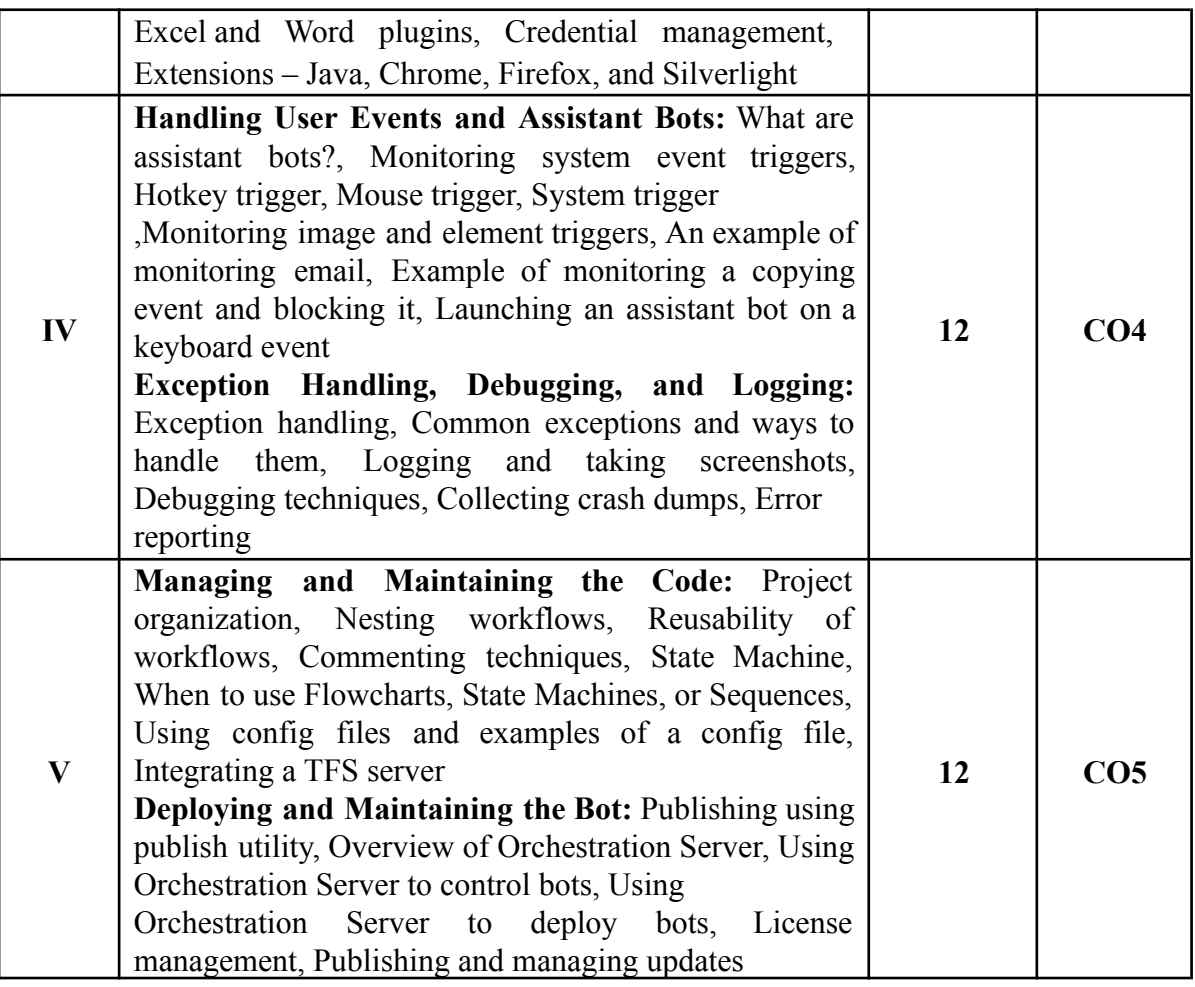

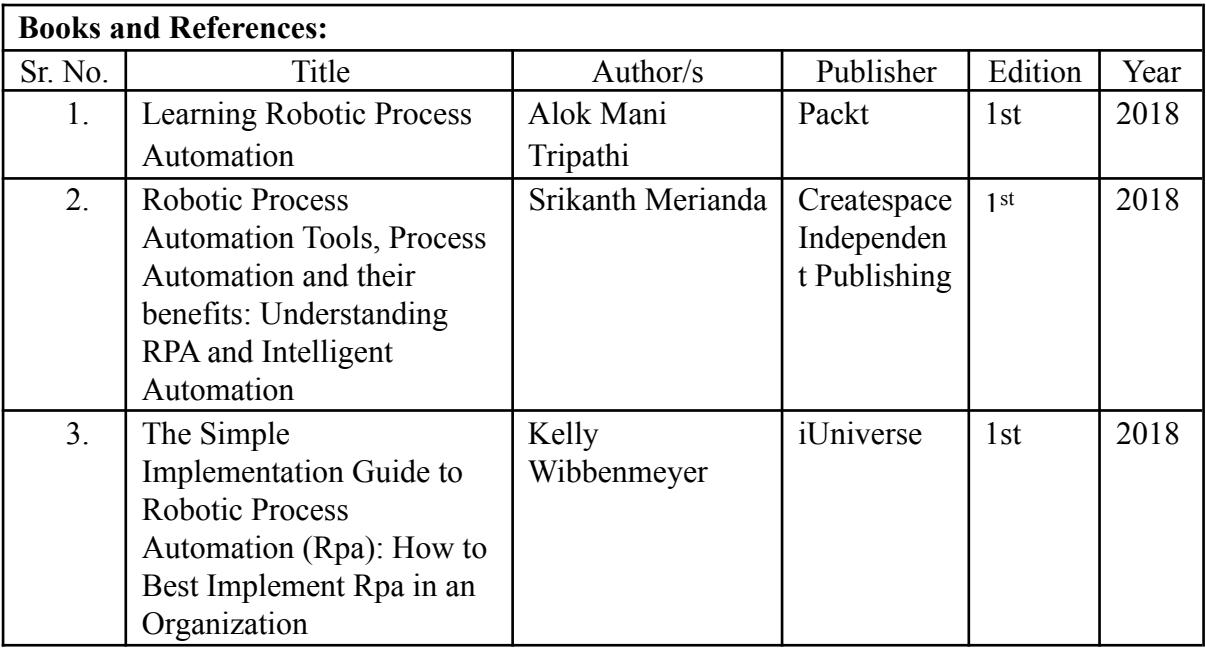

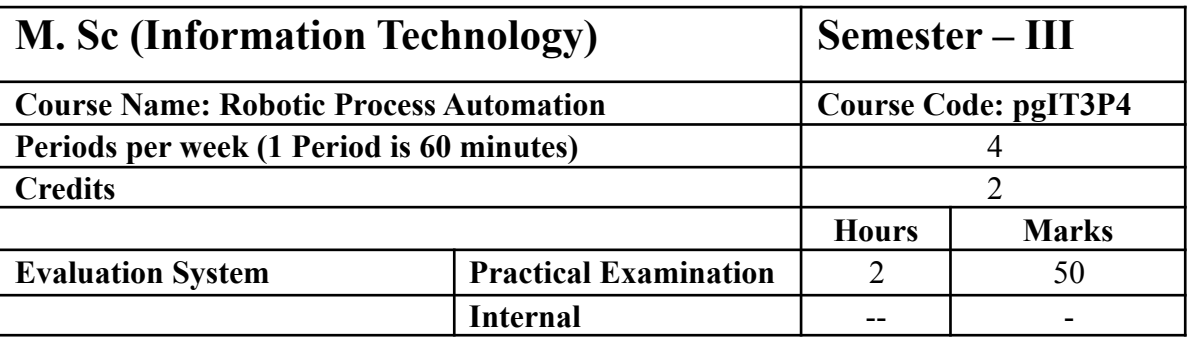

10 practicals covering the entire syllabus must be performed. The detailed list of practical will be circulated later in the official workshop.

#### **Course Outcomes:**

After completing the course, a learner will be able to:

**CO1:** Understand the mechanism of business process and can provide the solution in an optimize way.

**CO2:** Understand the features use for interacting with database plugins.

**CO3:** Use the plug-ins and other controls used for process automation.

**CO4:** Use and handle the different events, debugging and managing the errors.

**CO5:** Test and deploy the automated process.

# SEMESTER-IV

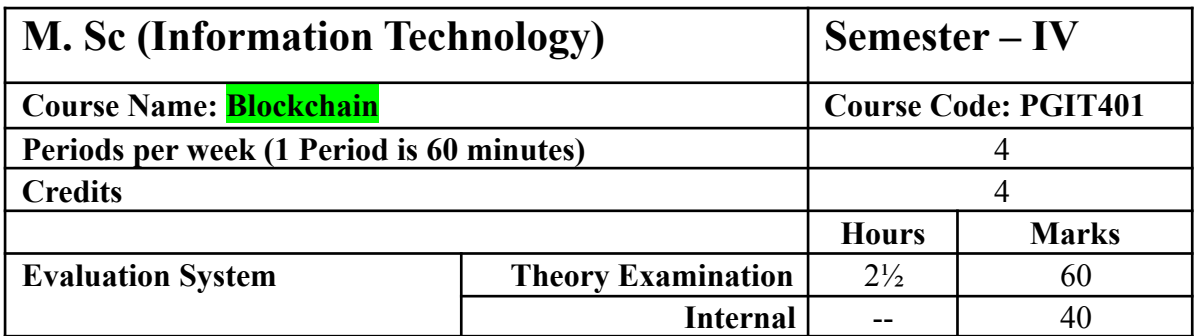

To provide conceptual understanding of the function of Blockchain as a method of securing distributed ledgers, how consensus on their contents is achieved, and the new applications that they enable.

To cover the technological underpinnings of blockchain operations as distributed data structures and decision-making systems, their functionality and different architecture types.

To provide a critical evaluation of existing —smart contract capabilities and platforms, and examine their future directions, opportunities, risks and challenges.

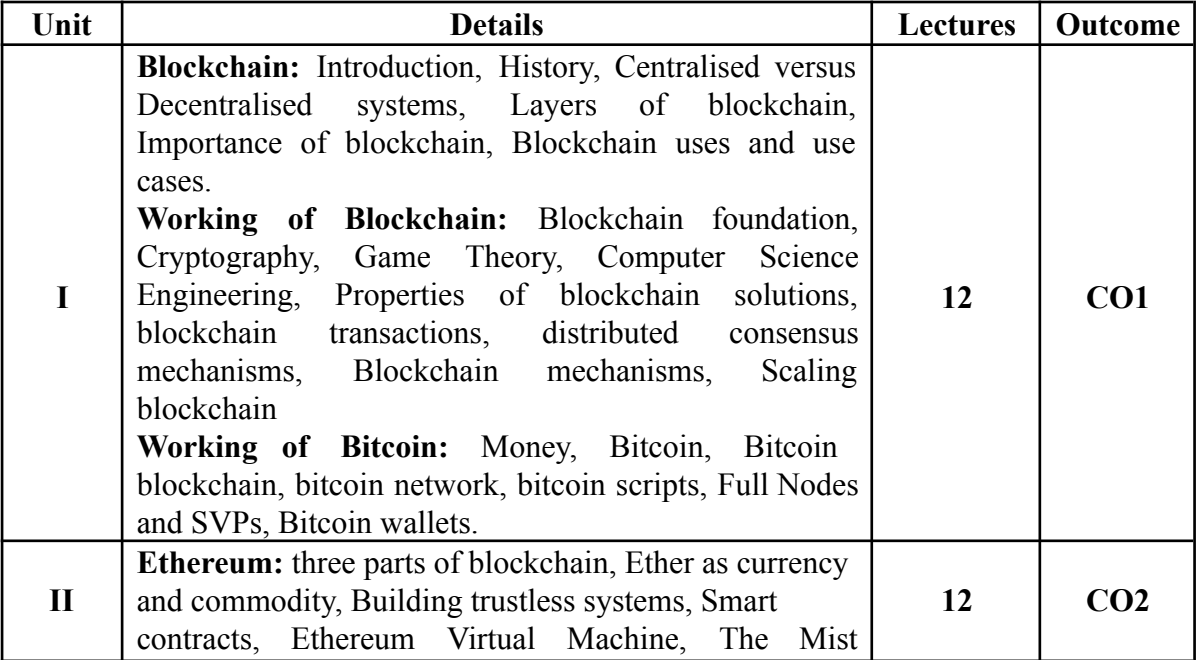

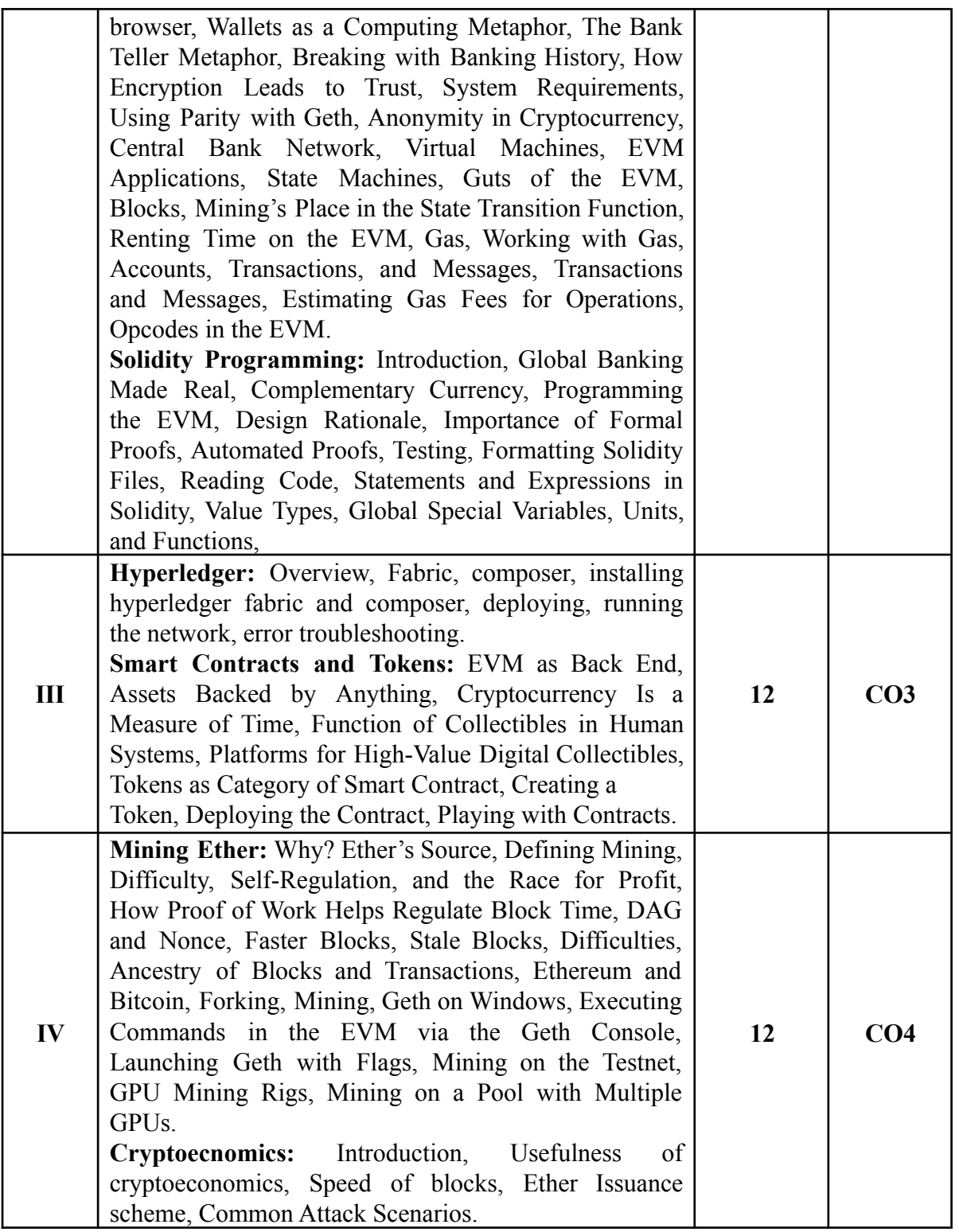

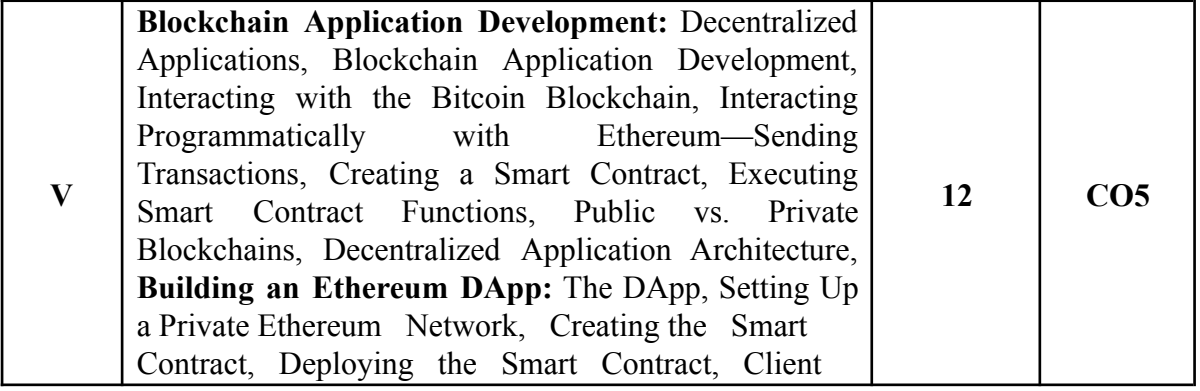

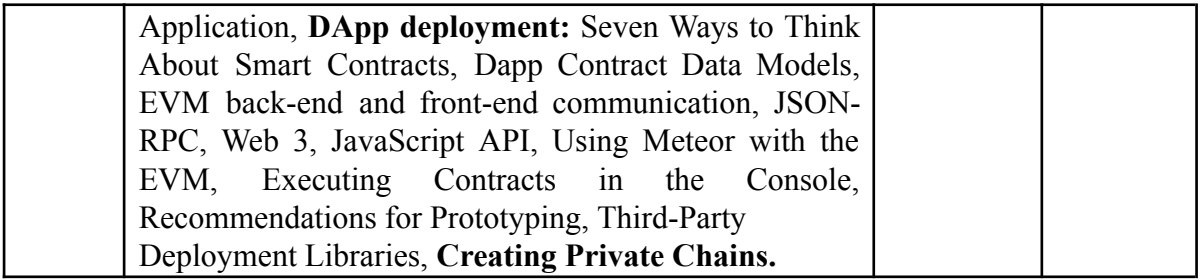

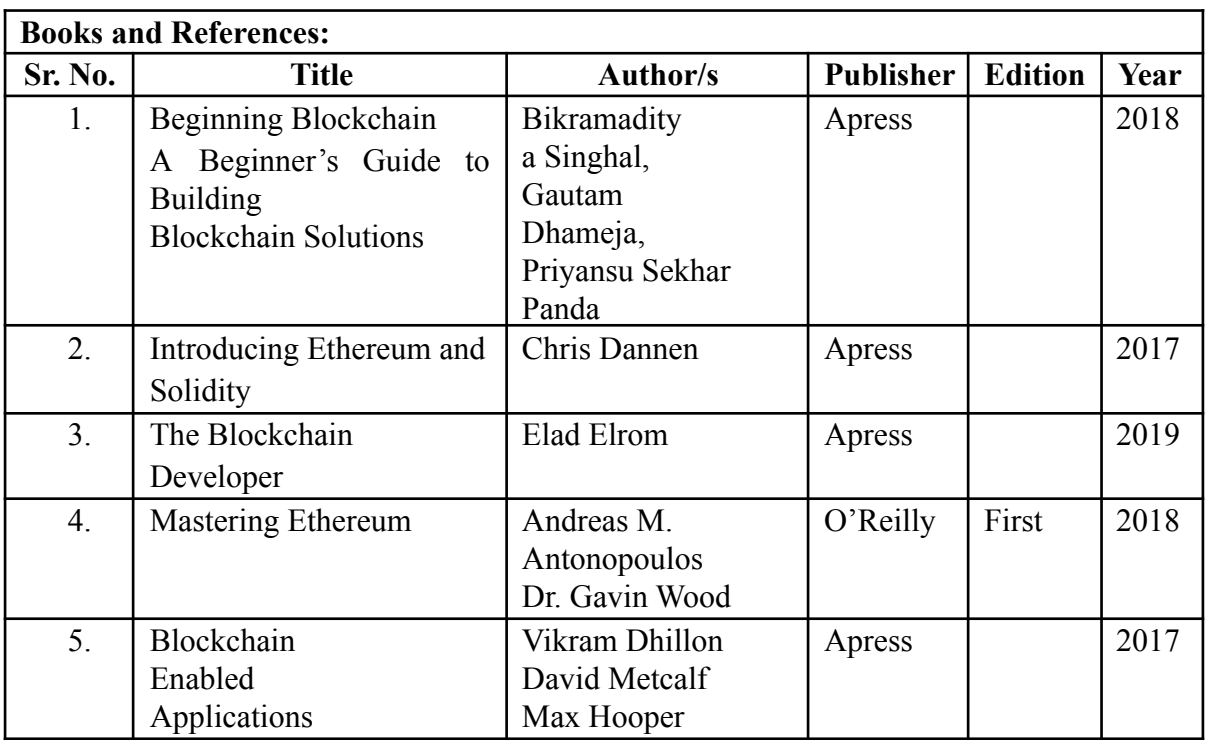

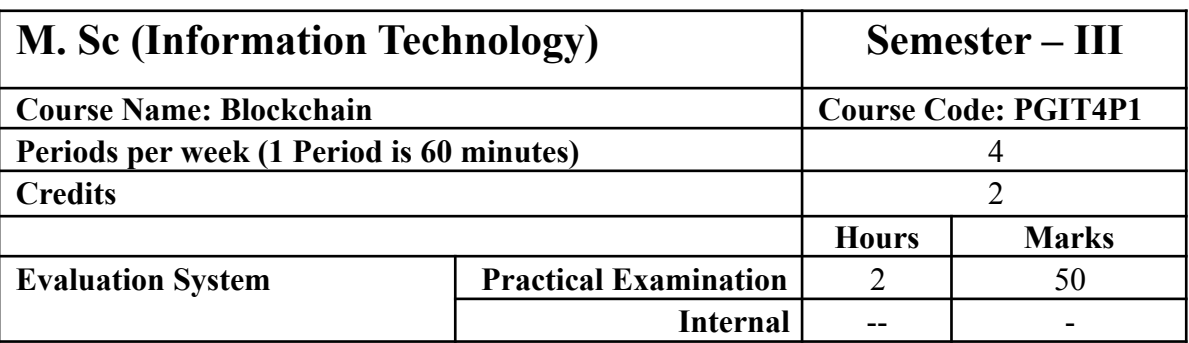

10 practicals covering the entire syllabus must be performed. The detailed list of practical will be circulated later in the official workshop.

#### **Course Outcomes:**

After completion of the course, a student should be able to:

**CO1:** The students would understand the structure of a blockchain and why/when it is better than a simple distributed database.

**CO2:** Analyze the incentive structure in a blockchain based system and critically assess its functions, benefits and vulnerabilities

**CO3:** Evaluate the setting where a blockchain based structure may be applied, its potential and its limitations

**CO4:** Understand what constitutes a ―smart‖ contract, what are its legal implications and what it can and cannot do, now and in the near future

**CO5:** Develop blockchain DApps.

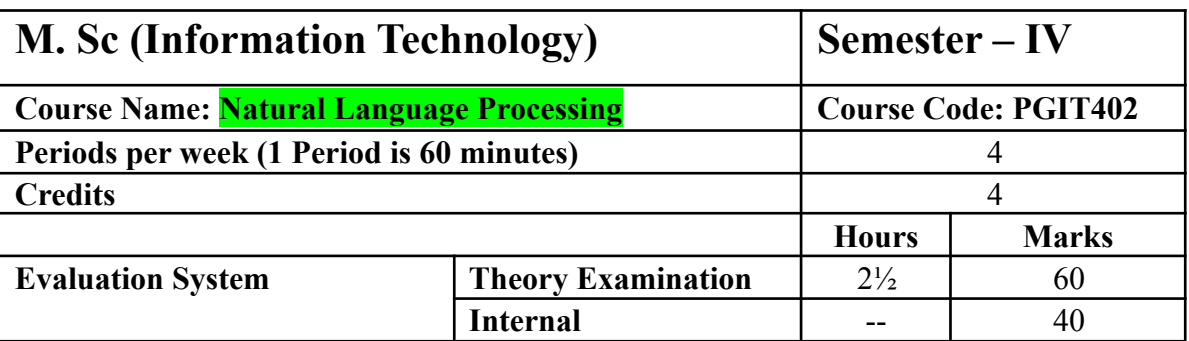

The prime objective of this course is to introduce the students to the field of Language Computing and its applications ranging from classical era to modern context.

To provide understanding of various NLP tasks and NLP abstractions such as Morphological analysis, POS tagging, concept of syntactic parsing, semantic analysis etc.

To provide knowledge of different approaches/algorithms for carrying out NLP tasks. To highlight the concepts of Language grammar and grammar representation in Computational Linguistics.

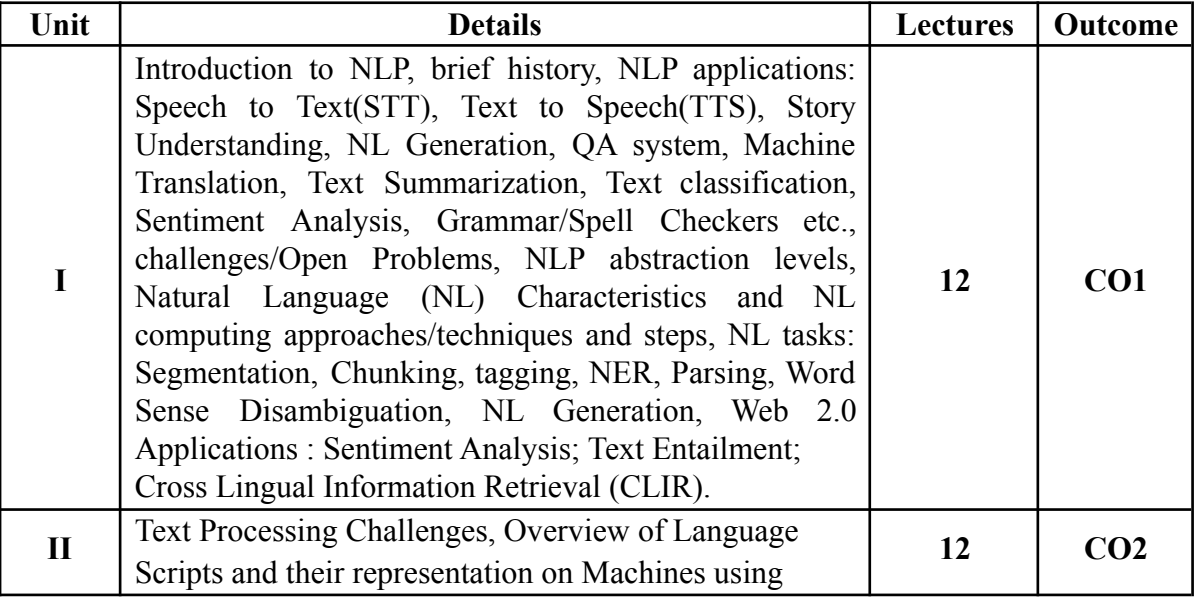

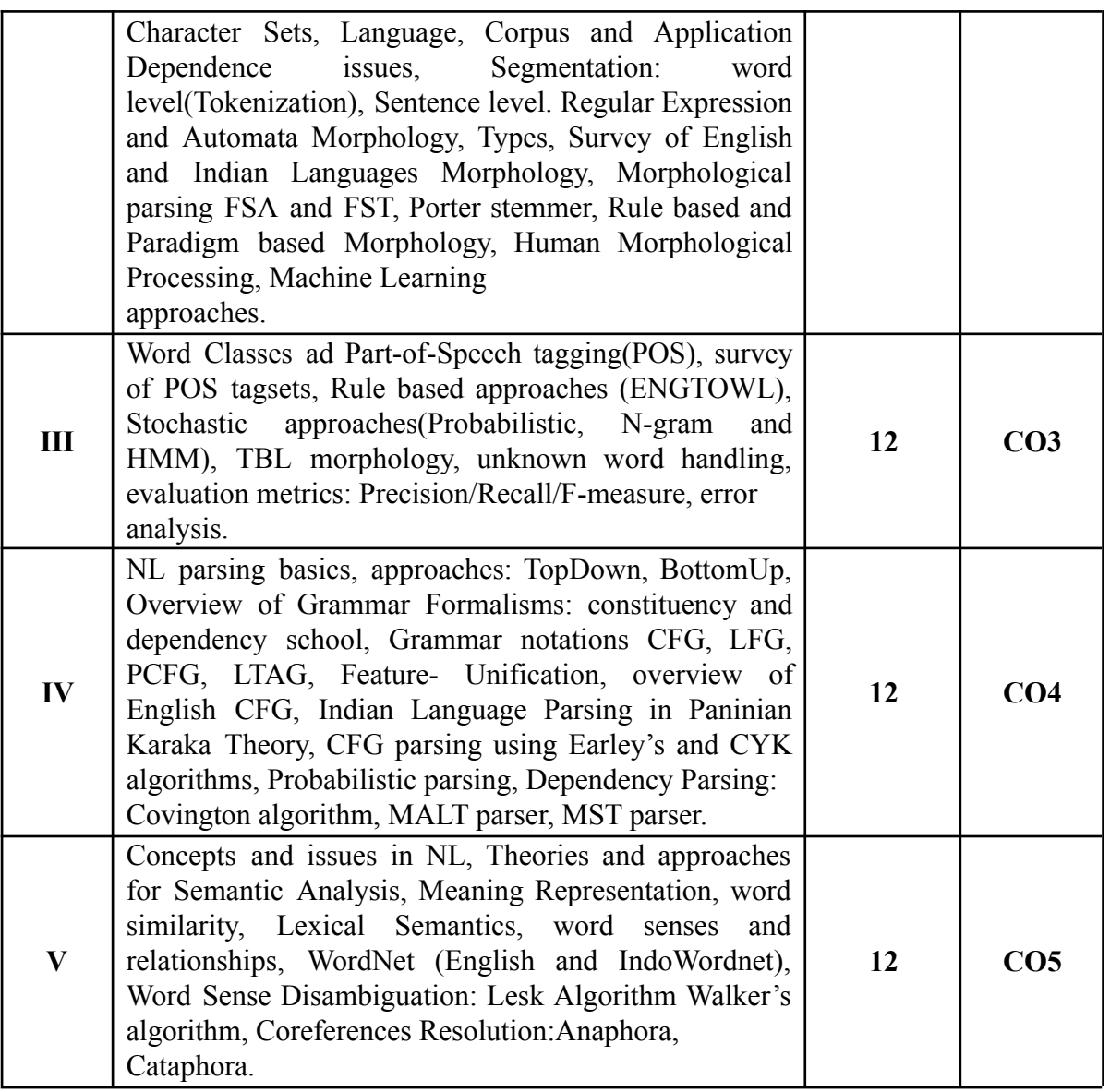

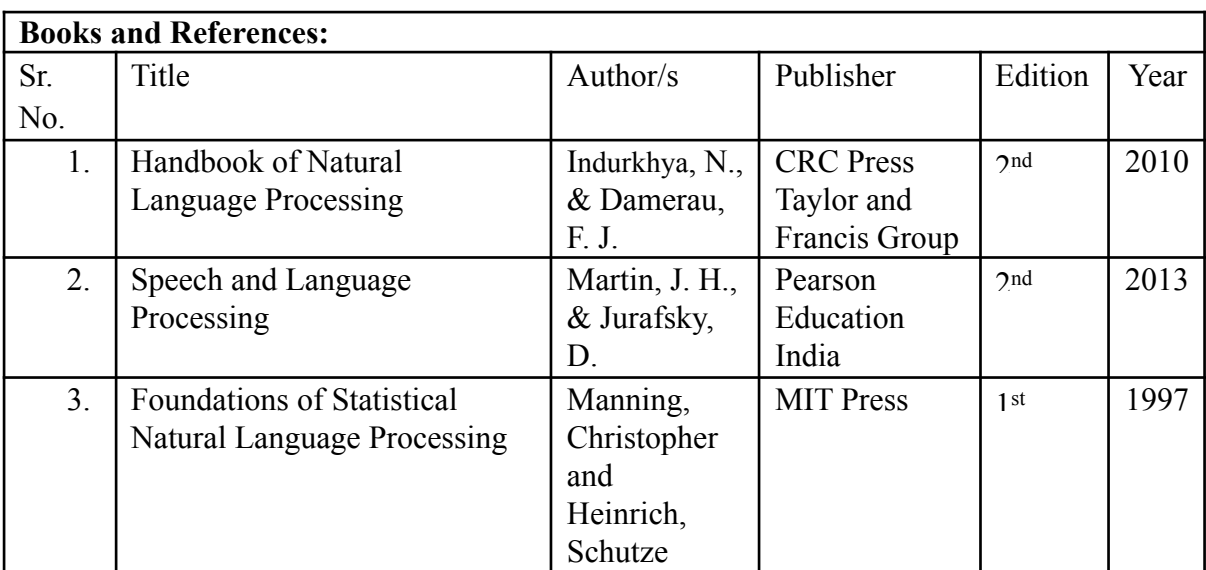

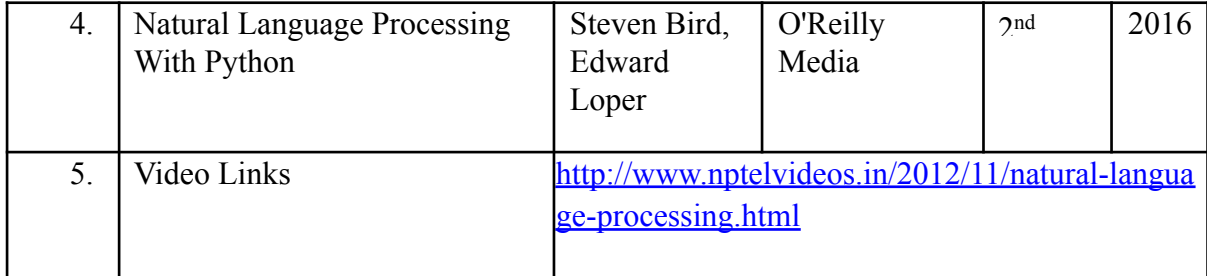

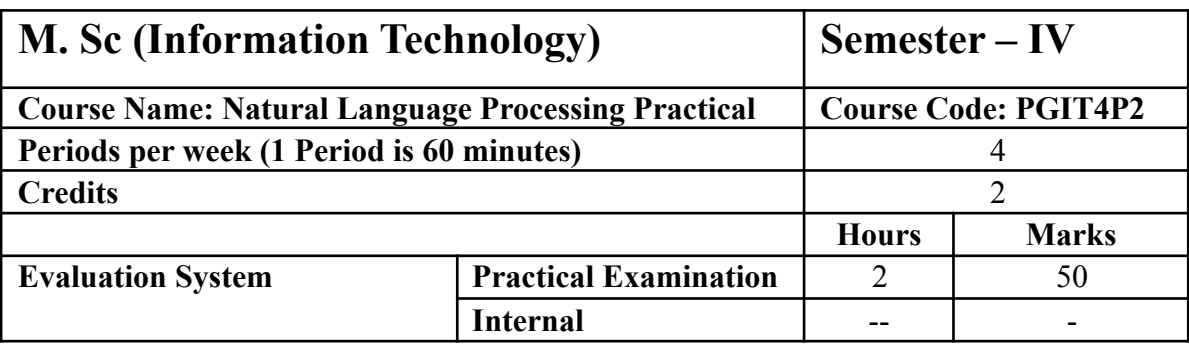

10 practicals covering the entire syllabus must be performed. The detailed list of practical will be circulated later in the official workshop.

#### **Course Outcomes:**

After completion of the course, a student should be able to:

**CO1**: Students will get idea about know-hows, issues and challenge in Natural Language Processing and NLP applications and their relevance in the classical and modern context.

**CO2**: Student will get understanding of Computational techniques and approaches for solving NLP problems and develop modules for NLP tasks and tools such as Morph Analyzer, POS tagger, Chunker, Parser, WSD tool etc.

**CO3**: Students will also be introduced to various grammar formalisms, which they can apply in different fields of study.

**CO4**: Students can take up project work or work in R&D firms working in NLP and its allied areas.

**CO5**: Student will be able to understand applications in different sectors

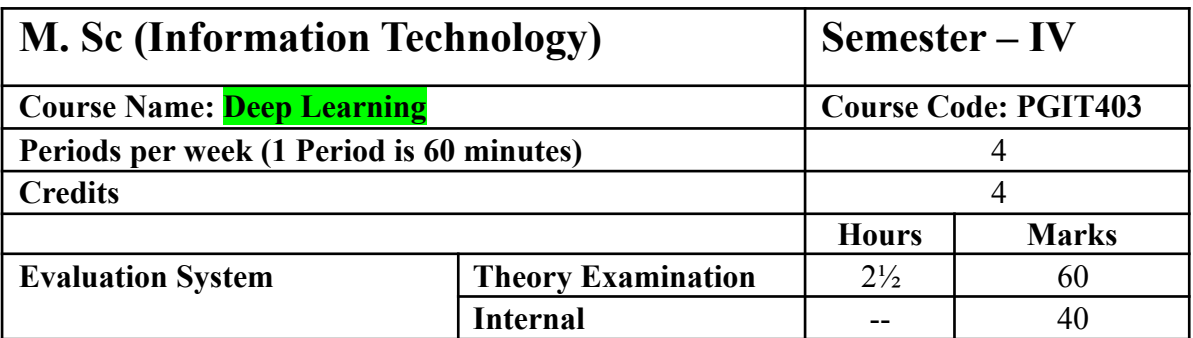

To present the mathematical, statistical and computational challenges of building neural networks

To study the concepts of deep learning

To enable the students to know deep learning techniques to support real-time applications

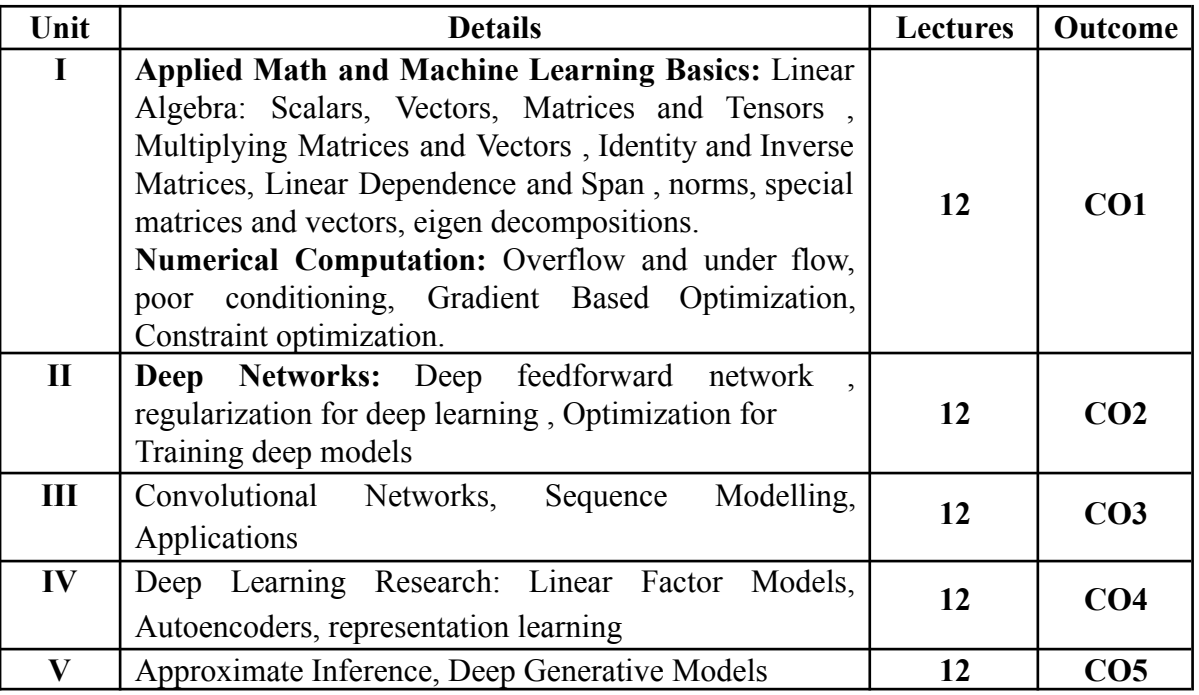

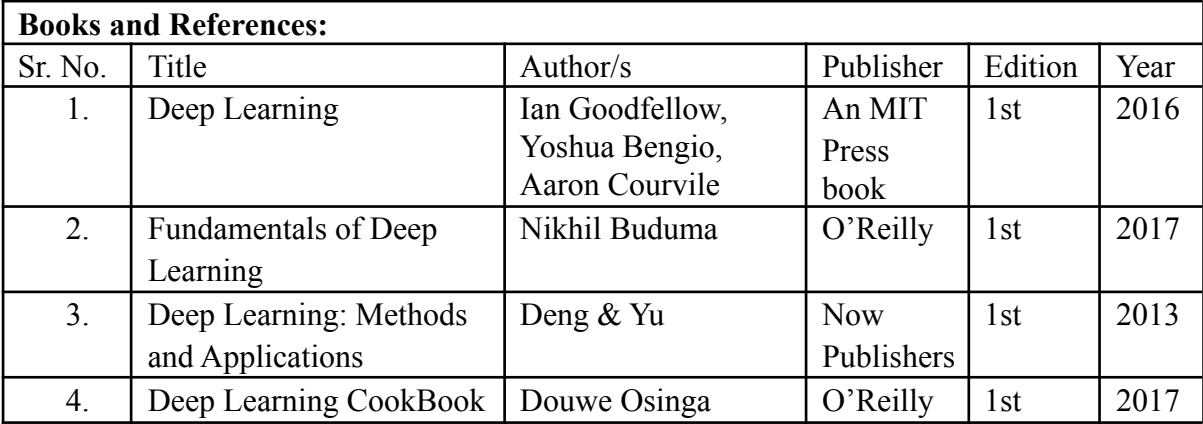

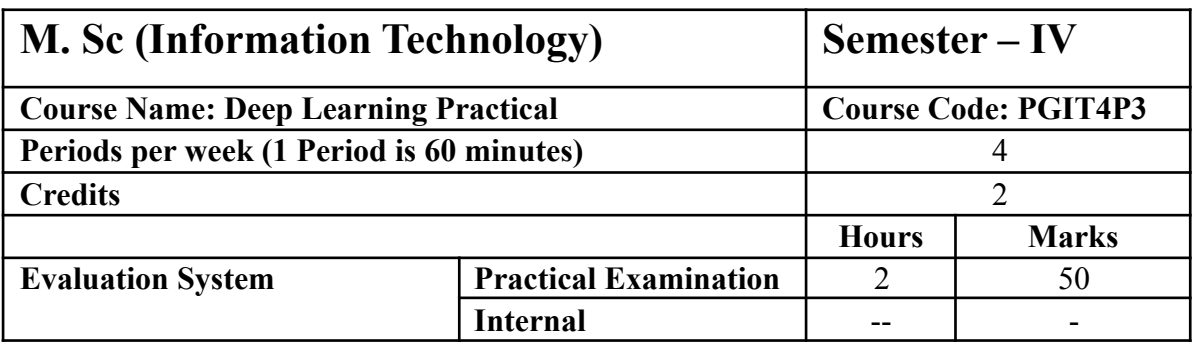

10 practicals covering the entire syllabus must be performed. The detailed list of practical will be circulated later in the official workshop.

Course Outcomes:

After completion of the course, a student should be able to:

**CO1**: Describes basics of mathematical foundation that will help the learner to understand the concepts of Deep Learning.

**CO2**: Understand and describe model of deep learning

**CO3**: Design and implement various deep supervised learning architectures for text & image data.

**CO4**: Design and implement various deep learning models and architectures.

**CO5**: Apply various deep learning techniques to design efficient algorithms for real-world applications.

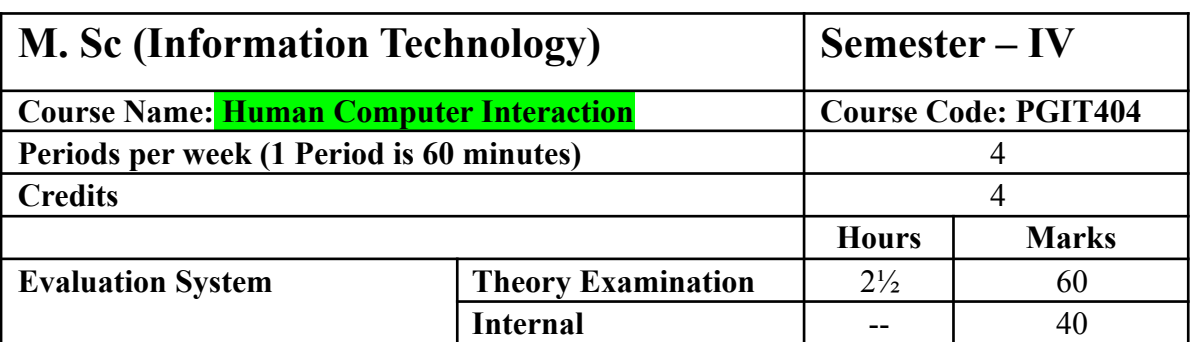

Understand the important aspects of implementation of human-computer interfaces. Identify the various tools and techniques for interface analysis, design, and evaluation. Identify the impact of usable interfaces in the acceptance and performance utilization of information systems

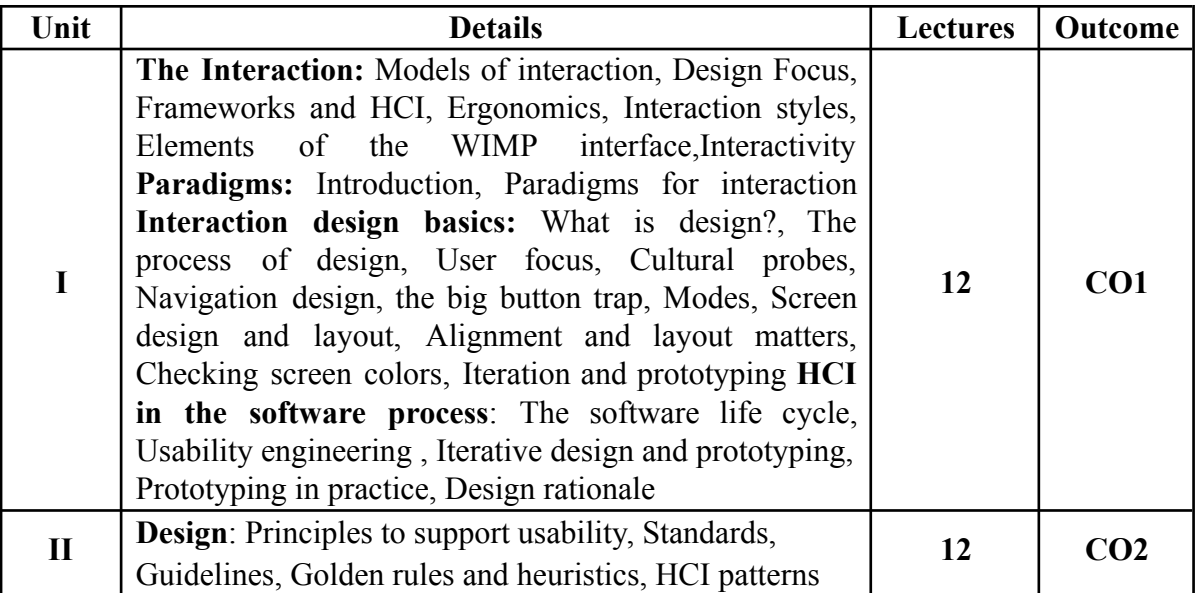

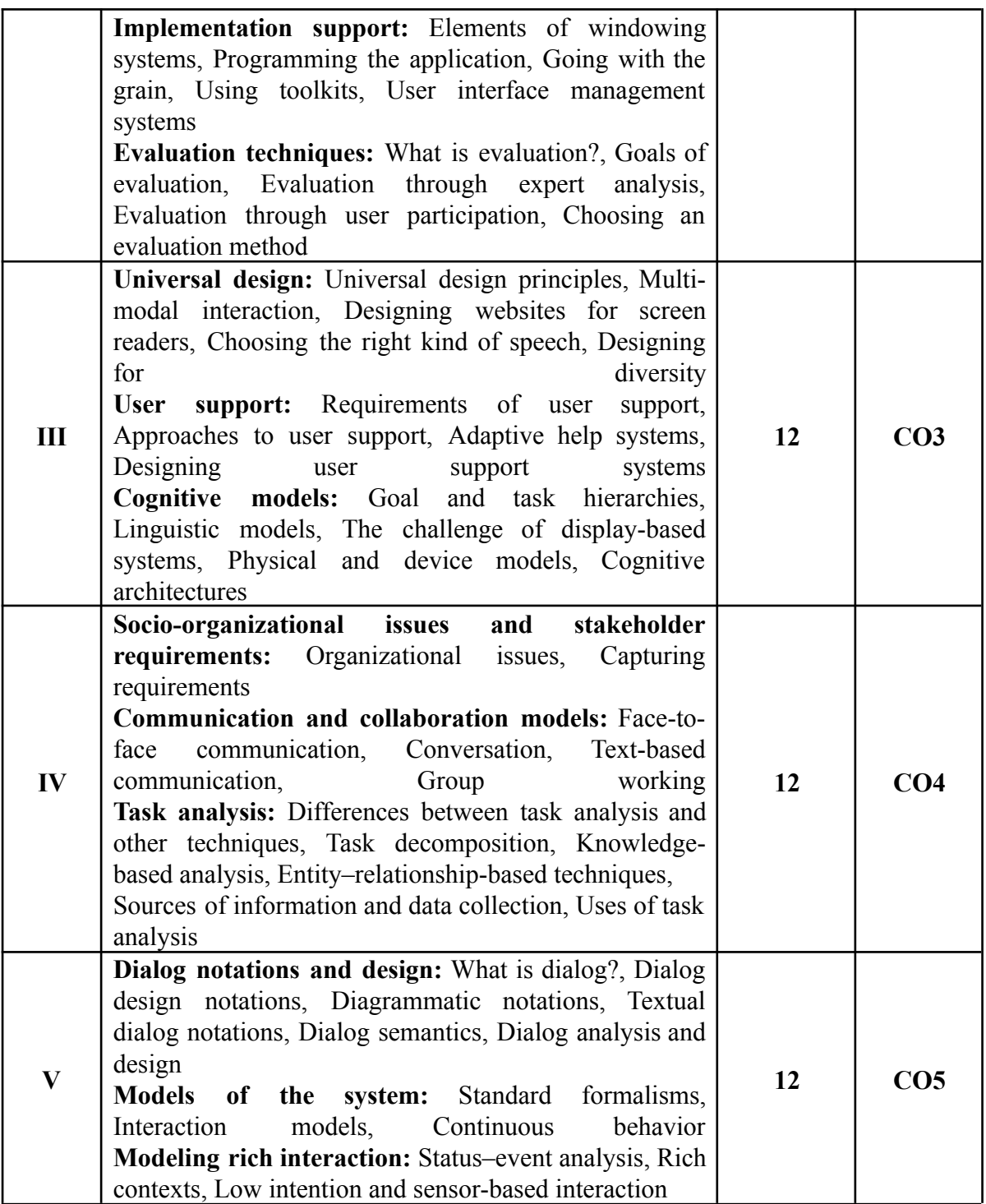

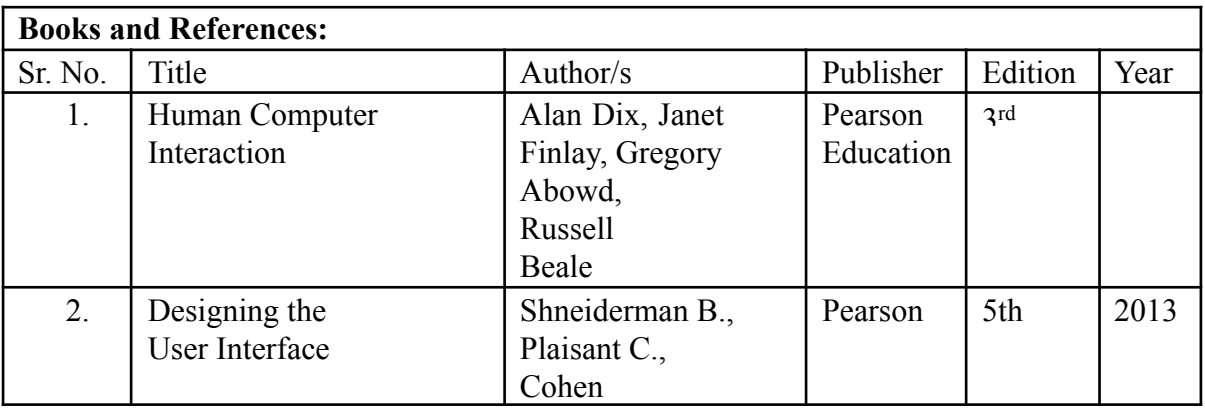

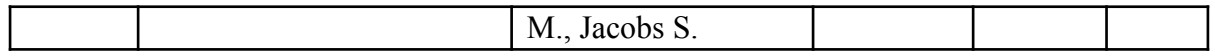

## **Course Outcomes:**

After completion of the course, a student should be able to:

**CO1:** have a clear understanding of HCI principles that influence a system's interface design, before writing any code.

**CO2:** understand the evaluation techniques used for any of the proposed system.

**CO3:** understand the cognitive models and its design.

**CO4:** able to understand how to manage the system resources and do the task analysis. **CO5:** able to design and implement a complete system.